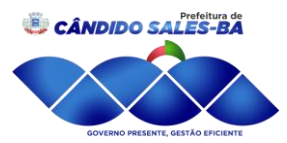

# Prefeitura de **ENO PRESENTE, GESTÃO EFICIEN**

### **EDITAL DE LICITAÇÃO**

#### **PREGÃO PRESENCIAL Nº. 014/2021**

**OBJETO:** Contratação de empresa para Locação de Softwares de Contabilidade Pública, Patrimônio, Transparência, Tributos, Nota Fiscal Eletrônica, Recursos Humanos, Frotas e Protocolo.

**1.** A Prefeitura Municipal de Cândido Sales - BA, mediante a Pregoeira, Aline Nogueira Lima Alves, designado pelo Decreto **18 de 05 de janeiro de 2021**, torna público que, conforme autorização contida no processo licitatório **nº 014/2021**, realizará licitação na modalidade de PREGÃO PRESENCIAL, do TIPO: **MENOR PREÇO GLOBAL** que reger-se-á pela Lei Federal nº 10.520, de 17 de julho de 2002, e subsidiariamente, as normas contidas na Lei Federal nº 8.666/93, e das legislação pertinentes e pelas condições previstas neste Edital e seus anexos:

#### **DATA DE ABERTURA:** 17/03/2021

#### **HORÁRIO:** 09:00 hs

**LOCAL:** Sede da Secretaria de Educação de Cândido Sales, localizada na Avenida Presidente Costa e Silva, s/nº - Centro**.**

### **2. REGÊNCIA LEGAL**

2.1. Lei Federal nº 10.520/02;

2.2. Lei Federal nº 8.666/93 e demais legislação, pertinente na sua atual redação, subsidiariamente.

#### **3. OBJETO**

3.1 Constitui objeto desta licitação a Contratação de empresa para Locação de Softwares de Contabilidade Pública, Patrimônio, Transparência, Tributos, Nota Fiscal Eletrônica, Recursos Humanos, Frotas e Protocolo, conforme quantitativos relacionados no Anexo II - Termo de Referência, parte integrante deste instrumento convocatório.

## **4. DAS CONDIÇÕES GERAIS DE PARTICIPAÇÃO**

4.1 - Os documentos deverão ser apresentados na forma do art. 32 da Lei Federal nº 8.666/93.

4.2. Poderão participar deste Pregão pessoas jurídicas que atenderem a todas as exigências, inclusive quanto à documentação, conforme estabelecido neste Edital, e que:

4.2.1 - Não estejam suspensas de licitar ou impedidas de contratar com a Administração Pública Municipal;

4.2.2 - Não estejam sob processo de falência ou Recuperação Judicial, concurso de credores, dissolução, ou liquidação judicial ou extrajudicial (declaração do órgão competente).

4.2.3 - Nenhum representante poderá representar mais de uma sociedade empresarial licitante.

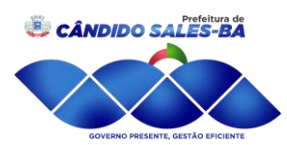

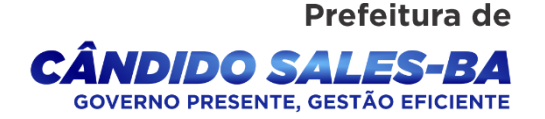

4.2.4 - É vedada a participação de Sociedades que não tenham cumprido, integralmente, contratos anteriormente firmados e que, embora ainda vigentes, se encontrem inadimplentes com quaisquer das obrigações assumidas com outros órgãos e entidades Federais, Estaduais ou Municipais.

4.3 - É vedada a participação de sociedades empresariais que possuam em seu quadro técnico servidor público municipal, conforme Art. 9°, inc. III, da Lei 8.666/93. As sociedades empresariais deverão apresentar uma declaração sugerindo-se os termos do anexo VIII, no momento do CREDENCIAMENTO.

## **5. DA DISPONIBILIDADE E AQUISIÇÃO DO EDITAL**

5.1- Para consulta e conhecimento, os interessados poderão adquirir o Edital completo do certame e Anexos no site http://www.ipmbrasil.org.br/DIARIOOFICIAL/ba/pmcandidosales/licitacoes:

## **6. DAS CONDIÇÕES PARA PARTICIPAÇÃO NA LICITAÇÃO E DA FORMA DE APRESENTAÇÃO DOS ENVELOPES**

6.1- Os interessados, no dia, hora e local fixado no preâmbulo deste Edital, para a realização desta licitação, deverão entregar os seus envelopes contendo as Propostas de Preços no (Envelope nº 01) e os Documentos de Habilitação (Envelope nº 02) devidamente fechados e indevassáveis, rubricados no seu fecho, contendo em sua parte externa os seguintes dizeres:

### **ENVELOPE Nº 01 – PROPOSTA DE PREÇOS**

PREGÃO PRESENCIAL Nº 014/2021 RAZÃO SOCIAL DA LICITANTE DATA E HORÁRIO DE ABERTURA

## **ENVELOPE Nº 02 – DOCUMENTOS PARA HABILITAÇÃO**

PREGÃO PRESENCIAL Nº 014/2021 RAZÃO SOCIAL DA LICITANTE DATA E HORÁRIO DE ABERTURA

**6.2** - A declaração do licitante dando ciência de que cumpre plenamente os requisitos de habilitação constantes do Edital, conforme Anexo IV, deverá ser apresentada por fora do Envelope nº 02 - Habilitação, juntamente com a Carta de Credenciamento.

#### **7. DO CREDENCIAMENTO DOS REPRESENTANTES:**

**7.1** - Só poderá deliberar em nome do proponente, formulando ofertas/lances de preços e praticar os demais atos pertinentes ao certame, o representante devidamente munido de documento que o credencie a participar deste procedimento licitatório junto ao Pregoeiro, devendo, ainda, no ato de entrega dos envelopes, identificar-se exibindo a Carteira de Identidade ou outro documento equivalente;

**7.2** - O credenciamento far-se-á por meio de instrumento público de procuração ou instrumento particular, ou Carta de Credenciamento (Anexo V), com poderes para formular ofertas e lances

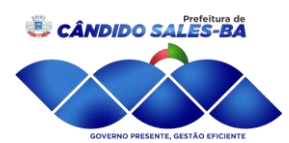

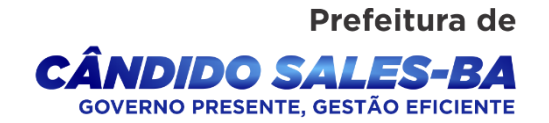

de preços e praticar todos os demais atos pertinentes ao certame, em nome do proponente. No caso de sócio, proprietário, dirigente ou assemelhado da sociedade empresarial proponente, deverá apresentar cópia do respectivo Estatuto ou Contrato Social, no qual estejam expressos seus poderes para exercer direitos e assumir obrigações em decorrência de tal investidura, inclusive dentre outros poderes o direito de renunciar ao Prazo de Recurso estabelecido em Lei;

**7.3** - O credenciamento de que trata o subitem anterior, deverá ser entregue separado dos envelopes de "Proposta" e "Documentos de Habilitação".

## **8 - DA PROPOSTA**

**8.1 -** A proposta de preços deverá ser apresentada na forma do Anexo III deste ato convocatório, redigida em papel timbrado da licitante, por meio mecânico ou informatizado, de forma clara e inequívoca, sem emendas, rasuras ou entrelinhas, em estrita observância às especificações contidas neste edital, assinada a última folha e rubricada nas demais pelo titular ou representante legal da licitante, devidamente identificado, nela constando, obrigatoriamente:

**a)** Razão Social, carimbo do CNPJ, telefone/fax/contato da sociedade empresarial.

**b)** Preço unitário para cada item expresso conforme Termo de Referência, em moeda nacional, inclusas todas as despesas com tributos, frete, seguros e quaisquer outras que forem devidas.

**b.1)** Ocorrendo divergência entre os valores, prevalecerão os descritos por extenso. Ocorrendo divergência entre os valores unitário e total, prevalecerá o valor unitário.

**c)** Prazo de entrega do objeto ora adquirido deverá ser em até 10 (dez) dias, contados da data de emissão da ordem de compra.

**d)** O pagamento será realizado pela unidade compradora, no prazo de até 30 (trinta) dias, contados da data do "atesto" da Nota Fiscal / Fatura, mediante prévia comprovação de regularidade da sociedade empresarial perante o INSS, FGTS e CNDT.

**e)** Prazo de validade da proposta não inferior a 60 (sessenta) dias.

**8.2** - A licitante deverá apresentar, junto à proposta de preços, os dados do representante legal (nome, qualificação, RG, CPF) com poderes específicos para assinar o contrato, conforme modelo (Anexo VI) a este edital.

**8.2.1** - A licitante poderá incluir em sua proposta dados de caráter exclusivamente técnicos sobre o material ofertado, bem como informações que não constem em seu prospecto, entretanto, necessárias ao julgamento objetivo, conforme especificações do material solicitado.

**8.3** - A proposta apresentada e os lances formulados deverão incluir todas e quaisquer despesas necessárias para fornecimento do objeto desta licitação, tais como: transporte, tributos, emolumentos, contribuições sociais, fiscais, para-fiscais, fretes, seguros e demais despesas inerentes, devendo o preço ofertado corresponder, rigorosamente, às especificações

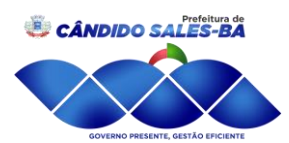

RNO PRESENTE, GESTÃO EFICIENT

Prefeitura de

do objeto licitado, não cabendo quaisquer reivindicações devidas a erros nessa avaliação, para efeito de solicitar revisão de preços por recolhimentos determinados pela autoridade competente.

**8.4** - Não será aceita cobrança posterior de qualquer imposto, tributo ou assemelhado adicional, salvo se alterado ou criado após a data de abertura desta licitação e que venha expressamente a incidir sobre o objeto desta licitação, na forma da lei.

**8.5** - Os tributos, emolumentos, contribuições sociais, fiscais, para-fiscais e custos que sejam devidos em decorrência direta ou indireta do objeto desta licitação, serão de exclusiva responsabilidade da licitante.

**8.6** - A licitante deverá declarar que fornecerá o sistema de acordo com o ANEXO II (Termo de Referência) deste edital. Não será aceita proposta que não contemple todos os sistemas descritivos no Anexo II (Termo de Referência).

## **9 DOTAÇÃO ORÇAMENTÁRIA**

9.1 - As despesas em decorrência do objeto desse processo licitatório, correrão por conta das seguintes dotações orçamentárias:

## **SECRETARIA: 02 - SECRETARIA MUNICIPAL DE ADMINISTRAÇÃO E PLANEJAMENTO**

UNIDADE: 02.01. - GABINETE DO PREFEITO

2.003 - MANUTENÇÃO DAS AÇÕES DO GABINETE DO PREFEITO

UNIDADE: 02.02. - SECRETARIA MUNICIPAL DE ADMINISTRAÇÃO E PLANEJAMENTO 2007 - MANUTENÇÃO DA AÇÕES DA SECRETARIA DE ADMINISTRAÇÃO E

PLANEJAMENTO

2.012 - MANUTENÇÃO DAS AÇÕES DA SECRETARIA MUNICIPAL DE FINANÇAS 2.013 - MANUTENÇÃO DAS AÇÕES DE CONTABILIDADE, COMPRAS E ALMOXARIFADO, LICITAÇÃO ECONTRATOS

## **SECRETARIA: 07 - SECRETARIA MUNICIPAL DE DESENVOLVIMENTO EXPANSÃO ECONÔMICA**

UNIDADE: 02.07. - SECRETARIA MUNICIPAL DE DESENVOLVIMENTO ECONÔMICO 2.075 - MANUTENÇÃO DAS AÇÕES DA SEC. MUNIC DE DESENVOLVIMENTO ECONÔMICO

## **SECRETARIA: 06 - SECRETARIA MUNICIPAL DE APOIO E DESENVOLVIMENTO SOCIAL**

UNIDADE: 02.06.01 - SECRETARIA MUNICIPAL DE APOIO E DESENVOLVIMENTO **SOCIAL** 

2.030 - MANUTENÇÃO DAS AÇÕES DA SECRETARIA MUNICIPAL DE APOIO E DESENVOLVIMENTO SOCIAL

UNIDADE: 02.06.02 - FUNDO MUNICIPAL DE ASSISTÊNCIA SOCIAL

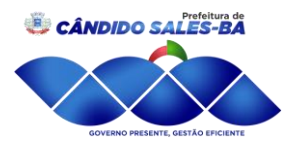

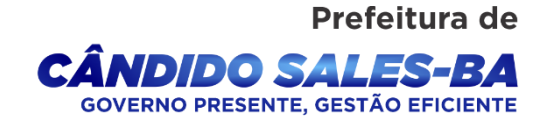

2.032 - MANUTENÇÃO DAS AÇÕES DO FUNDO MUNICIPAL DE ASSISTÊNCIA SOCIAL

#### **SECRETARIA: 05 - SECRETARIA MUNICIPAL DE SAÚDE- SMS**

UNIDADE: 02.05.01 - SECRETARIA MUNICIPAL DE SAÚDE PUBLICA- SMS 2.023 - MANUTENÇÃO DAS AÇÕES DA SEC. MUNICIPAL DE SAÚDE UNIDADE: 02.05.02 - FUNDO MUNICIPAL DE SAÚDE 2.025 - MANUTENÇÃO DAS AÇÕES DO FUNDO MUNICIPAL DE SAÚDE

### **SECRETARIA: 04 - SECRETARIA MUNICIPAL DE EDUCAÇÃO**

UNIDADE: 02.04. - SECRETARIA MUNICIPAL DE EDUCAÇÃO 2.015 – MANUTENÇÃO DAS AÇÕES DA SECRETARIA MUN. DE EDUCAÇÃO UNIDADE: 02.04.02 - FUNDO MUNICIPAL DE EDUCAÇÃO 2.017 – MANUTENÇÃO DAS AÇÕES DO ENSINO FUNDAMENTAL

#### **ELEMENTO DE DESPESA:**

3.3.90.39.00 - Outros serviços de Terceiros – Pessoa Jurídica

### **FONTE DE RECURSOS**

- 00 Recursos Ordinários
- 01 Receitas de Impostos e Transferências de Impostos Educação 25%
- 02 Receitas de Impostos e Transferência de Impostos Saúde 15%
- 04 Salário Educação
- 14 Transferências de Recursos do Sistema único de saúde SUS
- 28 Fundo Estadual de Assistência Social FEAS
- 29 Transferências do Fundo Nacional de Assistência Social FNAS

#### **10. HABILITAÇÃO**

10.1 Os documentos necessários à habilitação deverão estar com prazo vigente, à exceção daqueles que, por sua natureza, não contenham validade, e poderão ser apresentados em originais, por qualquer processo de cópia autenticada por tabelião de notas ou por servidor da unidade que realizará o Pregão, ou publicação em órgãos da imprensa oficial, não sendo aceitos "protocolos" ou "solicitação de documento" em substituição aos documentos requeridos neste edital.

#### **10.2 - Para habilitação nesta licitação será exigida a seguinte documentação:**

#### **10.2.1 Habilitação Jurídica**

10.2.1.1. Registro Comercial, no caso de sociedade empresarial individual.

10.2.1.2 Ato constitutivo, estatuto ou contrato social em vigor, devidamente registrado ou inscrito, em se tratando de sociedades comerciais e, no caso de sociedades por ações, acompanhado de documentos de eleição de seus administradores.

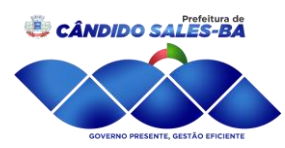

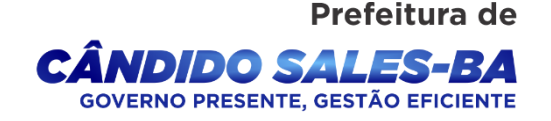

10.2.1.3 Decreto de autorização, em se tratando de sociedade empresarial ou sociedade estrangeira em funcionamento no País, e ato de registro ou autorização para funcionamento expedido pelo órgão competente, quando a atividade assim o exigir.

#### **10.2.2 Regularidade Fiscal**

10.2.2.1. Prova de inscrição no Cadastro Nacional de Pessoa Jurídica – CNPJ.

10.2.2.2. Prova de regularidade com as fazendas Federal, Estadual e Municipal da sede da licitante.

10.2.2.3. Certidão Negativa de Débitos Trabalhistas.

10.2.2.4. Prova de regularidade com o Fundo de Garantia por Tempo de Serviço (FGTS), mediante apresentação de Certificado de Regularidade de Situação/CRF.

10.2.2.5. Declaração da PROPONENTE, de que não pesa contra si, declaração de inidoneidade expedida por órgão da Administração Pública de qualquer esfera de Governo, de acordo com o modelo constante no ANEXO X.

#### **10.2.3 Qualificação Técnica**

10.2.3.2 Atestado de Capacidade Técnica, fornecido por Pessoa Jurídica de Direito Público ou Privado, comprovando que a licitante forneceu ou está fornecendo bens compatíveis em características com o objeto desta licitação.

### **10.2.4 Qualificação Econômico-Financeira**

**10.2.4.1**. Certidão Negativa de Falência ou de estado de Recuperação Judicial expedida pelo distribuidor da sede da pessoa jurídica, com data de emissão de no máximo 30 (trinta) dias, anteriores à data fixada para a sessão de abertura da licitação.

**10.2.4.2** Balanço Patrimonial e Demonstrações Contábeis do último exercício social, já exigíveis, na forma da lei, contendo a Declaração de Habilitação Profissional – DHP, sob a forma de etiqueta auto-adesiva, ou outro documento que a substitua, conforme determinado pelo respectivo Conselho Regional e nos termos das Resoluções nº 871/2000 e 899/2001 do Conselho Federal de Contabilidade, comprovando a boa situação financeira da licitante, podendo ser atualizado por índices oficiais na hipótese de encerrados a mais de 03 (três) meses da data de sua apresentação, vedada a substituição por Balancetes e Balanços provisórios.

**a.1)** O Balanço Patrimonial deverá estar acompanhado de cópia do termo de abertura e de encerramento, extraído do livro Diário, devidamente registrado na Junta Comercial.

**a.2)** Para Sociedades Anônimas e outras Companhias obrigadas à publicação de Balanço, na forma da Lei 6.404/76, cópias da publicação de:

- I Balanço patrimonial;
- II- Demonstração do resultado do exercício;
- III Demonstração das origens e aplicações dos recursos;
- IV Demonstração das mutações do Patrimônio Líquido;
- V Notas explicativas do balanço.

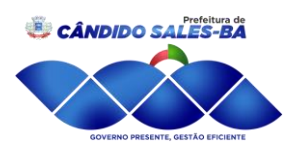

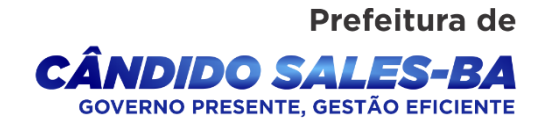

**10.2.4.3** Declaração assinada pelo titular ou representante legal da licitante, devidamente identificado, de cumprimento do disposto no Inc. XXXIII, do art. 7º da Constituição Federal.

**10.3** - A regularidade dos documentos exigidos no subitem 10.2.2 será confirmada a autenticidade por meio de consulta "on-line", exceto o item 10.2.2.5.

**10.4** - Os documentos exigidos para habilitação poderão ser apresentados em original, em cópia autenticada ou ainda em cópia simples neste caso, mediante a apresentação dos originais, para conferência e autenticação.

## **11. DA SESSÃO DO PREGÃO**

**11.1** - A sessão do pregão será realizada no local, data e horário indicados no preâmbulo deste Edital, sendo recomendável a presença dos participantes pelo menos 15 (quinze) minutos antes do horário previsto para a sua abertura, e desenvolver-se-á de acordo com o roteiro aqui estabelecido.

**11.2** - A abertura da sessão dar-se-á no horário estabelecido neste edital.

**11.3** - Haverá a Identificação e credenciamento de 01 (um) representante por sociedade empresarial, na forma do item 7 deste Edital.

**11.4** - Os documentos de credenciamento passarão a compor o processo.

**11.5** - Recolhimento dos envelopes de proposta e dos documentos de habilitação.

**11.6** - Abertura dos envelopes contendo as propostas, seguida de leitura, em voz alta, dos preços cotados.

#### **11.7 - Análise das propostas de preços:**

**11.7.1** - Só serão classificadas as propostas que estejam em consonância com o exigido no edital, em conformidade com as especificações nele exigidas.

**11.7.2** - Serão desclassificadas as propostas que estejam em desacordo com as solicitações no Edital.

#### **11.8 - Indicação das licitantes que participarão da rodada de lances verbais:**

**11.8.1** - Da rodada de lances verbais participará a licitante que ofertar o menor preço e todos os demais cujas propostas de preços situarem-se no limite de até 10% (dez por cento) acima do menor preço.

**11.8.2** - Não havendo pelo menos 03 (três) ofertas nas condições definidas no subitem anterior, na rodada de lances verbais participarão, além da que ofereceu menor preço as sociedades empresarias ofertantes das 02 (duas) melhores propostas, quaisquer que tenham sido os preços oferecidos.

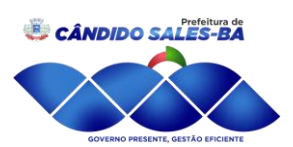

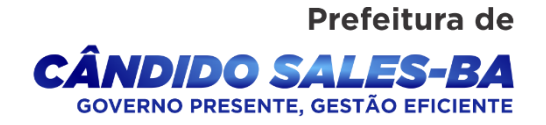

**11.9 - A rodada de lances verbais será repetida quantas vezes considerar necessário o Pregoeiro.**

**11.9.1** - A convocação para a oferta de lances, pelo Pregoeiro, terá como referencial os valores ofertados, iniciando-se com a sociedade empresarial ofertante do maior preço e finalizando com a ofertante do menor preço, devendo o lance ofertado cobrir o de menor preço. O primeiro lance verbal da sessão deverá cobrir o valor da proposta escrita de menor preço. A cada nova rodada será efetivada a classificação momentânea das propostas, que definirá a seqüência dos lances seguintes.

**11.9.2** - A licitante que não apresentar seu lance na forma indicada no subitem 11.9.1, quando convocada pelo Pregoeiro, será excluída da etapa de lances verbais e será mantido o último preço apresentado para efeito de ordenação das propostas.

**11.10** - Ordenamento das sociedades empresariais por preço.

**11.11** - Análise da proposta de menor preço, no que tange à sua aceitabilidade quanto ao objeto e valor, devendo o Pregoeiro decidir motivadamente a respeito.

**11.12** - Negociação direta com o proponente de menor cotação, para a obtenção de melhor preço, se for o caso.

**11.13** - Constatando o atendimento pleno às exigências editalícias, será declarado o proponente vencedor.

**11.14** - Se a licitante desatender às exigências de habilitação, o Pregoeiro examinará a oferta subseqüente, verificando a sua aceitabilidade e procedendo à habilitação do proponente, na ordem de classificação, e assim sucessivamente, até a apuração de uma proposta que atenda ao edital, sendo o respectivo licitante declarado vencedor e a ele adjudicado o objeto do certame.

**11.15** - Todos os documentos serão vistos e rubricados, pelo Pregoeiro, pela equipe de apoio e pelos representantes das sociedades empresariais participantes, em todas as propostas, nos documentos de habilitação do vencedor e nos envelopes de habilitação remanescentes.

**11.16** - Manifestação das demais licitantes quanto à intenção de recorrer, devidamente motivada, se houver manifestação positiva nesse sentido. Se houver, os envelopes contendo os documentos de habilitação das licitantes que manifestarem interesse de interpor recurso ficarão sob a guarda da equipe de apoio até a assinatura do contrato do licitante vencedor.

**11.17** - Adjudicação do objeto ao vencedor, com a posterior homologação do resultado pela Autoridade Superior.

**11.18** - Fechamento e assinatura da ata da reunião pelo Pregoeiro, pela equipe de apoio e pelos representantes das licitantes.

**11.19** - Devolução dos envelopes "documentos de habilitação" das licitantes remanescentes, à exceção dos relativos aos 2º e 3º classificados na ordem crescente dos preços propostos, que ficarão retidos até assinatura do contrato pelo licitante vencedor;

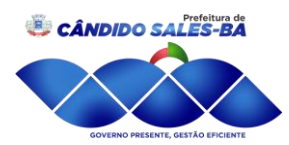

Prefeitura de **ENO PRESENTE GESTÃO EFICIEN** 

**11.20** - No caso da sessão do pregão, em situação excepcional, vir a ser suspensa antes de cumpridas todas as suas fases, os envelopes, devidamente rubricados no fechamento, ficarão sob a guarda da equipe de apoio e serão exibidos, ainda lacrados e com as rubricas, aos participantes, na sessão marcada para o prosseguimento dos trabalhos.

### **12. CRITÉRIOS DE JULGAMENTO**

**12.1** - Para julgamento será adotado o critério de **menor preço global**, observados os prazos para fornecimento, as especificações técnicas e demais condições definidas neste Edital.

**12.2** - A não cotação de qualquer item pertencente ao objeto licitado, ensejará a desclassificação da proposta.

#### **13.ADJUDICAÇÃO E HOMOLOGAÇÃO**

**13.1** - A Adjudicação do objeto do presente certame será viabilizada pelo Pregoeiro sempre que não houver recurso.

**13.2** - A Adjudicação e homologação da licitação é de responsabilidade do Sr. Prefeito e só poderá ser realizada após os prazos recursais, o julgamento dos recursos interpostos ou, em havendo renuncia expressa ao direito de recurso pelos proponentes que ofertaram lances.

#### **14. IMPUGNAÇÃO AO EDITAL E RECURSOS**

**14.1** - Não serão conhecidos as impugnações e os recursos apresentados fora do prazo legal e/ou subscritos por representante não habilitado legalmente ou não identificado no processo para responder pela proponente, ou dirigida a autoridade incompetente ao pregão;

**14.2** - Declarado o vencedor, qualquer licitante poderá manifestar imediata e motivadamente a intenção de recorrer, cuja síntese será lavrada em ata, quando lhe será concedido o prazo de 03 (três) dias úteis para a apresentação das razões do recurso, ficando as demais licitantes, desde logo, intimadas para apresentar as contra-razões em igual número de dias, que começarão a correr do término do prazo do recorrente;

**14.3** - A falta de manifestação imediata e motivada importará preclusão do direito de recurso;

**14.4** - Não será concedido prazo para recurso sobre assuntos meramente protelatórios ou quando não justificada a intenção de interpor o recurso pela proponente;

**14.5** - Os recursos contra decisões do Pregoeiro, em regra, terão efeito suspensivo.

**14.6** - O acolhimento de recurso importará na invalidação apenas dos atos insuscetíveis de aproveitamento;

**14.7** - Os recursos e contra-razões de recurso deverão ser dirigidos ao Pregoeiro, no endereço citado abaixo, o qual deverá receber, examinar e submeter à autoridade competente que decidirá sobre a sua pertinência, não sendo conhecido recursos e contra-razões dirigida a autoridade incompetente ao pregão.

**14.8** - Não serão conhecidos os recursos interpostos após os respectivos prazos legais, bem como, os que forem enviados por fax, e-mail;

**14.9** - As impugnações serão protocoladas pelo email licitacaopmcs21@gmail.com, não sendo reconhecido as impugnações protocoladas em outros meios.

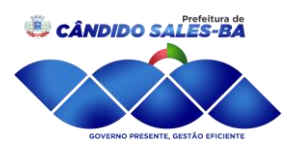

**14.10** - Os autos do processo permanecerão com vistas franqueada aos interessados no Setor de Licitação e contratos, na Prefeitura Cândido Sales/BA, situada à Praça Moisés Félix dos Santos, 274, Centro, Cândido Sales- BA, CEP: 45157-000.

Prefeitura de

RNO PRESENTE, GESTÃO EFICIENT

#### **15. INSTRUMENTO CONTRATUAL**

**15.1** - Homologada a licitação pelo Sr. Prefeito, a Prefeitura Municipal de Cândido Sales/BA poderá emitir a nota de empenho ou firmar contrato específico com a proponente vencedora, visando a execução do objeto desta licitação nos termos da minuta que integra este Edital;

**15.2** - A proponente vencedora terá o prazo de 05 (cinco) dias úteis, contados a partir da convocação, para retirar a nota de empenho ou assinar o contrato. Este prazo poderá ser prorrogado uma vez, por igual período, quando solicitado pela proponente vencedora durante o seu transcurso e desde que ocorra motivo justificado, aceito pelo órgão comprador;

**15.3** - Havendo recusa da licitante vencedora em atender a convocação no prazo mencionado no item anterior é facultado à Administração convocar as licitantes remanescentes, na ordem de classificação, para assinar o Contrato nas mesmas condições do primeiro colocado ou revogar a licitação. Contudo, antes de tal convocação, deverão ser examinados os seus documentos habilitatórios, que deverão atender as exigências editalícias;

**15.4** - O futuro contrato não poderá ser objeto de sub-contratação, cessão ou transferência, no todo ou em parte, sem prévia e expressa anuência da Administração;

**15.5** - No ato da contratação, a proponente vencedora, se representada por mandato, deverá apresentar documento de procuração devidamente reconhecido em cartório, que habilite o seu representante a assinar o contrato em nome da sociedade empresarial;

**15.6** - A licitante obriga-se a aceitar, os acréscimos ou supressões ao Contrato de até 25% (vinte e cinco por cento) do seu valor inicial atualizado, resultante de acordo celebrado entre as partes, na forma dos §§ 1º e 2º do art. 65 da Lei Federal nº 8.666/93, sempre que solicitado pela Administração, nas mesmas condições, desde que dentro do prazo contratual estabelecido.

#### **16. ENTREGA DO MATERIAL**

**16.1** - O objeto do presente contrato, que deverá estar de acordo com as especificações da proposta e deste instrumento e ser entregue em 10 dias da solicitação da secretaria, será recebido:

**16.1.1** - PROVISORIAMENTE, para efeito de posterior verificação da conformidade do material com as especificações; e

**16.1.2** - DEFINITIVAMENTE, por servidor capacitado do órgão fiscalizador, mediante termo circunstanciado, assinado pelas partes, após o decurso do prazo de observação ou vistoria, que comprove qualidade do sistema e consequente aceitação.

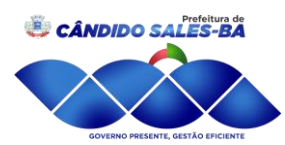

**16.2** - Administração Pública poderá se recusar a receber os serviços licitados, caso estes estejam em desacordo com a proposta oferecida, circunstância que caracterizará a mora do adjudicatário.

Prefeitura de

RNO PRESENTE, GESTÃO EFICIENT

**16.3** - Durante a vigência do contrato serão treinados para uso do sistema informatizado, os servidores envolvidos na operacionalização do sistema e indicados pela Prefeitura, englobando o corpo fiscal, profissional de atendimento e equipe administrativa, de forma a garantir adequada e plena utilização do sistema informatizado oferecido, que ocorrerá nas dependências da prefeitura.

**16.4** - Para que todas as funções do sistema informatizado possam ser disponibilizados conforme constante nesse processo licitatório, será necessário alocação de equipamentos para garantia das transações via web através da Internet em ambiente seguro, manutenção preventiva, corretiva, bem como toda a infra-estrutura necessária para garantia da performance do sistema informatizado a ser implementado. Esta garantia deverá ser até o término do contrato, devendo atender no mínimo a descrição conforme Anexo II – Termo de Referência.

### **17. DOS DIREITOS E DAS OBRIGAÇÕES**

#### **17.1 - Dos Direitos:**

**17.1.1** - Constituem direitos da CONTRATANTE receber o objeto deste contrato nas condições avençadas e da CONTRATADA perceber o valor ajustado na forma e no prazo convencionados.

#### **18.2 - Das Obrigações**

#### **18.2.1 - Constituem obrigações da CONTRATANTE:**

- **a)** efetuar o pagamento ajustado;
- **b)** fiscalizar a execução deste Contrato; e
- **c)** dar à CONTRATADA as condições necessárias à regular execução do Contrato.

## **18.2.2 - Constituem obrigações da CONTRATADA:**

**a)** entregar o objeto desse edital, conforme solicitado no Anexo II;

**b)** aceitar, nas mesmas condições contratuais, os acréscimos ou supressões que se fizerem necessários, até 25% (vinte e cinco por cento) do valor inicial atualizado do Contrato;

**c)** manter, durante toda a execução do contrato, compatibilidade com as obrigações por ele assumidas, todas as condições de habilitação e qualificação exigidas na licitação;

**d)** apresentar durante a execução do Contrato, se solicitado, documentos que comprovem estar cumprindo a legislação em vigor quanto às obrigações assumidas na presente licitação, em especial encargos sociais, trabalhistas, previdenciários, tributários, fiscais e comerciais;

**e)** responder, diretamente, por quaisquer perdas, danos ou prejuízos que vierem a causar ao CONTRATANTE ou a terceiros, decorrentes de sua ação ou omissão, dolosa ou culposa, na

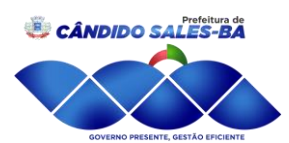

execução do Contrato, independentemente de outras cominações contratuais ou legais a que estiver sujeita;

Prefeitura de

**ENO PRESENTE, GESTÃO EFICIEN** 

**f)** responsabilizar-se por todos e quaisquer ônus e encargos decorrentes da legislação fiscal (Federal, Estadual e Municipal) e da legislação social, previdenciária, trabalhista e comercial, decorrentes da execução do presente Contrato;

**g)** não utilizar este contrato, como garantia de qualquer operação financeira, a exemplo de empréstimos bancários ou descontos de duplicatas;

#### **19.PAGAMENTO**

**19.1** - O pagamento será realizado pela unidade compradora, no prazo de até 30 (trinta) dias, contados da data do "atesto" da Nota Fiscal/Fatura, mediante prévia comprovação de regularidade da sociedade empresarial perante o INSS, FGTS e CNDT e do recebimento definitivo do Sistema.

**19.2** - Na ocorrência de necessidade de providências complementares por parte da CONTRATADA, o decurso do prazo de pagamento será interrompido, reiniciando-se sua contagem a partir da data em que estas forem cumpridas, caso em que não será devida atualização financeira;

**19.3** - Poderá existir vários faturamentos, por Autorização de Fornecimento, e de acordo com o número de solicitações.

**19.4** - A contratação terá valor global estimado pagando-se tão somente as quantidades efetivamente fornecidas não podendo a CONTRATADA findo o contrato reclamar qualquer saldo porventura existente referentes aos materiais não fornecidos.

#### **20. PENALIDADES**

**20.1** - Nenhum pagamento isentará a CONTRATADA das suas responsabilidades contratuais, as quais prevalecerão até a vigência das garantias previstas na Legislação;

**20.1** - A CONTRATADA ficará sujeita, em caso de inadimplemento de suas obrigações contratuais, às penalidades previstas na Lei Federal nº 8.666/93 com alterações posteriores, sem prejuízo da responsabilidade civil e criminal.

#### **21. SANÇÕES**

**21.1** A adjudicatária CONTRATADA sujeitar-se-á, no caso de inadimplemento de suas obrigações, às seguintes sanções, graduadas conforme a gravidade da infração, sem prejuízo de sanções civis e criminais, se for o caso, de acordo com a Lei Federal nº 8.666/93, em sua atual redação, após o prévio processo administrativo, garantida a ampla defesa e o contraditório constitucional:

**a)** Advertência, por escrito, sempre que ocorrerem pequenas irregularidades, para as quais haja concorrido;

**b)** Multas;

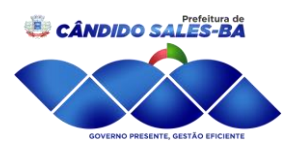

Prefeitura de RNO PRESENTE, GESTÃO EFICIENT

**21.2** - Em caso de inadimplência contratual e o não fornecimento do objeto contratual nos prazos fixados, sujeitar-se-á a CONTRATADA à aplicação de multas e sanções de acordo com abaixo estabelecido.

**21.2.1** - No caso de não cumprimento do prazo de entrega do objeto, ficará a CONTRATADA, sujeita à multa de mora de 0,5% (cinco décimos por cento), ao dia de atraso, calculada sobre o preço total das quantidades solicitadas pelo MUNICÍPIO;

**21.2.2** - A CONTRATADA, ou na ordem, a que lhe suceder, estará sujeita a multa correspondente a 5% (cinco por cento) sobre o valor global estimado do contrato, a ser aplicada em caso de infringência de qualquer das cláusulas contratuais celebradas e/ou proposta apresentada;

**21.2.3** - Além da multa prevista ficam estabelecidas as penas de advertência, rescisão de contrato, declaração de inidoneidade e suspensão do direito de licitar e contratar com o MUNICÍPIO, conforme Lei 8.666/93, que serão aplicadas em função da natureza e gravidade da falta cometida, garantida a ampla defesa.

**21.2.4** - O MUNICÍPIO para garantir o fiel pagamento das multas, reserva-se o direito de reter o valor contra qualquer crédito gerado pela CONTRATADA, independentemente de qualquer notificação judicial ou extrajudicial.

**21.2.5** - Nenhum pagamento será efetuado à CONTRATADA sem a quitação das multas aplicadas em definitivo.

**21.2.6** - Os danos e prejuízos serão ressarcidos à CONTRATANTE no prazo máximo de 48h (quarenta e oito) horas, contado da notificação administrativa à CONTRATADA, sob pena de multa.

**21.2.7** - Esgotados todos os prazos de execução do objeto do contrato que tiverem sido concedidos pela autoridade CONTRATANTE, a CONTRATADA ficará automaticamente impedida de participar de novas licitações enquanto não ressarcir os danos causados à Administração Pública Municipal ou cumprir a obrigação antes assumida, sem prejuízo de outras penalidades.

#### **22. DO PRAZO**

**22.1** - O prazo de vigência deste certame será de 12 (doze) meses contados a partir da data da assinatura do contrato, podendo o mesmo ter seu prazo prorrogado se assim for da vontade das partes, na conformidade do estabelecido na Lei nº 8.666/93 e alterações posteriores.

#### **23. DISPOSIÇÕES FINAIS**

**23.1** - Ao participar da licitação, a licitante declara sob as penalidades da Lei, da inexistência de qualquer vínculo de natureza técnica, comercial, econômica, financeira ou trabalhista, entre si e os responsáveis pela licitação querem direta ou indiretamente;

**23.2** - A apresentação de proposta a esta licitação implica na aceitação integral e irretratável dos termos deste edital e seus anexos;

**23.3** - Poderão ser admitidos, pelo Pregoeiro, erros de natureza formal, desde que não comprometam o interesse público à Administração;

**23.4** - A presente licitação não importa necessariamente em contratação, podendo a autoridade superior da Prefeitura Municipal revogá-la, no todo ou em parte, por razões de interesse público

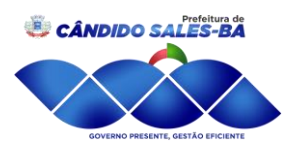

derivadas de fato superveniente, comprovado ou anulá-la por ilegalidade, de ofício ou por provocação mediante ato escrito e fundamentado, disponibilizado no sistema para conhecimento dos participantes da licitação;

Prefeitura de

**ENO PRESENTE, GESTÃO EFICIEN** 

**23.5** - A falsidade de qualquer documento apresentado ou a inverdade das informações nele contidas implicará na imediata desclassificação da proponente que o tiver apresentado, ou, caso tenha sido a vencedora, a rescisão do contrato ou do pedido de compra, sem prejuízo de demais sanções cabíveis;

**23.6** - É facultado ao Pregoeiro ou à autoridade a ele superior, em qualquer fase da licitação, promover diligências com vistas a esclarecer ou a complementar a instrução do processo;

**23.7** - As proponentes intimadas para prestar quaisquer esclarecimentos adicionais deverão fazê-lo no prazo determinado pelo Pregoeiro, sob pena de desclassificação/inabilitação;

**23.8** - O desatendimento de exigências formais não essenciais, não importará no afastamento da proponente, desde que seja possível a aferição da sua qualificação e a exata compreensão de sua proposta;

**23.9** - As normas que disciplinam este Pregão serão sempre interpretadas em favor da ampliação da disputa entre as proponentes, desde que não comprometam o interesse publico a Administração, a finalidade e a segurança da contratação;

**23.10** - As decisões referentes a este processo licitatório poderão ser comunicadas aos proponentes por qualquer meio de comunicação que comprove o recebimento ou, ainda, mediante publicação em jornal de grande circulação;

**23.11** - Os casos omissos no presente Edital serão resolvidos pelo Pregoeiro com base na legislação vigente;

**23.12** - A participação da proponente nesta licitação implica-se na aceitação de todos os termos deste Edital;

**23.13** - Fica designado o foro da Cidade de Cândido Sales, Estado da Bahia – Brasil, para julgamento de quaisquer questões judiciais resultante deste edital, renunciando as partes a qualquer outro por mais privilegiado que seja.

#### **24. ANEXOS DO EDITAL:**

Anexo I - Minuta de contrato;

Anexo II - Termo de Referência;

Anexo III - Proposta de preço (modelo);

Anexo IV - Declaração de atendimento às condições de habilitação (Modelo);

Anexo V - Carta de credenciamento (modelo)

Anexo VI - Dados para assinatura do Contrato;

Anexo VII -Declaração de atendimento ao inciso XXXIII do art. 7º da CF.

Anexo VIII -Declaração de que atende o art 9°, inciso III, da Lei 8.666/93.

Anexo IX -Modelo da Declaração Negativa de Inidoneidade.

Cândido Sales/BA, 05 de Março de 2021

## **ALINE NOGUEIRA LIMA ALVES Pregoeira Municipal**

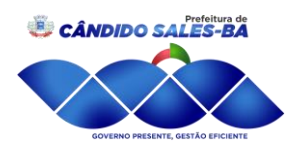

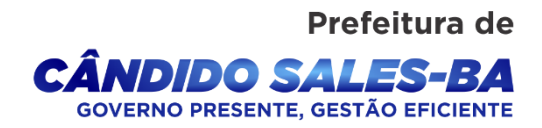

## **ANEXO I MINUTA DO CONTRATO DE PRESTAÇÃO DE SERVIÇOS Nº \_\_\_\_ /2021 PREGÃO PRESENCIAL Nº 014/2021**

*Contrato de Prestação de Serviços que celebram entre si a PREFEITURA MUNICIPAL DE CÂNDIDO SALES-BA e a Empresa.......................................*

O **MUNICÍPIO DE CÂNDIDO SALES**, pessoa jurídica de direito público interno, inscrito no CNPJ nº 13.857.123/0001-95, com sede junto à Prefeitura Municipal, localizada na Praça Moisés Félix dos Santos, 274, Centro, Cândido Sales/BA, representado neste ato pelo seu representante o Prefeito Municipal, Sr. Maurílio Lemos das Virgens, portador da Cédula de identidade nº 1013258436, emitida pela SSP/BA, e inscrito no CPF/MF nº 037.492.985-80, residente e domiciliado em Cândido Sales/BA na Rua Rio Branco, nº 359, Bairro Centro, CEP: 45.157-000, doravante denominado CONTRATANTE, e a Empresa XXXX, com sede à (ENDEREÇO), inscrita no Cadastro Nacional de Pessoas Jurídicas do Ministério da Fazenda sob o n° CNPJ XXXX, representada neste ato por NOME, PROFISSÃO, NACIONALIDADE, ESTADO CIVIL, portador da carteira de identidade n.o CI, inscrito no Cadastro de Pessoas Físicas sob o n° CPF XXXXX, residente e domiciliado na ENDEREÇO REPRESENTANTE LEGAL, doravante denominada CONTRATADA, perante as testemunhas adiante firmadas, resolvem pactuar o presente Contrato, cuja celebração foi autorizada pelo Processo Administrativo n.º XXXX e que se regerá pelo disposto na Lei Federal n.° 10.520, de 17 de julho de 2002, e subsidiariamente as normas contidas na Lei Federal nº 8.666/93, a legislação pertinente as quais as partes se sujeitam a cumprir, sob os termos e condições estabelecidas nas seguintes cláusula que se anunciam a seguir e do qual ficam fazendo parte integrante, independente de transcrição, o Edital e a Proposta de Preços apresentada pela empresa.

## **CLÁUSULA PRIMEIRA – DO OBJETO**

**1.1.** Constitui objeto desta licitação a Contratação de empresa para Locação de Softwares de Contabilidade Pública, Patrimônio, Transparência, Tributos, Nota Fiscal Eletrônica, Recursos Humanos, Frotas e Protocolo, conforme quantitativos relacionados no anexo II, deste instrumento convocatório.

**1.2.** A contratada obriga-se a aceitar, quando solicitado pela Administração, nas mesmas condições e dentro do prazo contratual estabelecido, os acréscimos ou supressões de até 25% (vinte e cinco por cento) do valor inicial atualizado do contrato, e as supressões resultantes de acordo celebrado entre as partes, na forma dos §§ 1º e 2º do art. 65 da Lei Federal nº 8.666/93.

#### **CLÁUSULA SEGUNDA – DA DOTAÇÃO**

**2.1.** As despesas em decorrência do objeto desse processo licitatório, correrão por conta das seguintes dotações orçamentárias:

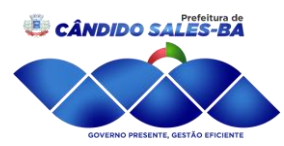

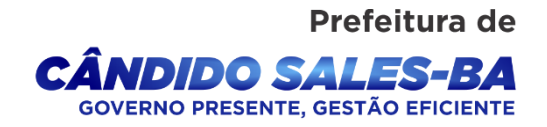

## **SECRETARIA: 02 - SECRETARIA MUNICIPAL DE ADMINISTRAÇÃO E PLANEJAMENTO**

UNIDADE: 02.01. - GABINETE DO PREFEITO 2.003 - MANUTENÇÃO DAS AÇÕES DO GABINETE DO PREFEITO UNIDADE: 02.02. - SECRETARIA MUNICIPAL DE ADMINISTRAÇÃO E PLANEJAMENTO 2007 - MANUTENÇÃO DA AÇÕES DA SECRETARIA DE ADMINISTRAÇÃO E PLANEJAMENTO 2.012 - MANUTENÇÃO DAS AÇÕES DA SECRETARIA MUNICIPAL DE FINANÇAS 2.013 - MANUTENÇÃO DAS AÇÕES DE CONTABILIDADE, COMPRAS E ALMOXARIFADO, LICITAÇÃO ECONTRATOS

## **SECRETARIA: 07 - SECRETARIA MUNICIPAL DE DESENVOLVIMENTO EXPANSÃO ECONÔMICA**

UNIDADE: 02.07. - SECRETARIA MUNICIPAL DE DESENVOLVIMENTO ECONÔMICO 2.075 - MANUTENÇÃO DAS AÇÕES DA SEC. MUNIC DE DESENVOLVIMENTO ECONÔMICO

#### **SECRETARIA: 06 - SECRETARIA MUNICIPAL DE APOIO E DESENVOLVIMENTO SOCIAL**

UNIDADE: 02.06.01 - SECRETARIA MUNICIPAL DE APOIO E DESENVOLVIMENTO **SOCIAL** 

2.030 - MANUTENÇÃO DAS AÇÕES DA SECRETARIA MUNICIPAL DE APOIO E DESENVOLVIMENTO SOCIAL

UNIDADE: 02.06.02 - FUNDO MUNICIPAL DE ASSISTÊNCIA SOCIAL

2.032 - MANUTENÇÃO DAS AÇÕES DO FUNDO MUNICIPAL DE ASSISTÊNCIA SOCIAL

## **SECRETARIA: 05 - SECRETARIA MUNICIPAL DE SAÚDE- SMS**

UNIDADE: 02.05.01 - SECRETARIA MUNICIPAL DE SAÚDE PUBLICA- SMS 2.023 - MANUTENÇÃO DAS AÇÕES DA SEC. MUNICIPAL DE SAÚDE UNIDADE: 02.05.02 - FUNDO MUNICIPAL DE SAÚDE 2.025 - MANUTENÇÃO DAS AÇÕES DO FUNDO MUNICIPAL DE SAÚDE

## **SECRETARIA: 04 - SECRETARIA MUNICIPAL DE EDUCAÇÃO**

UNIDADE: 02.04. - SECRETARIA MUNICIPAL DE EDUCAÇÃO 2.015 – MANUTENÇÃO DAS AÇÕES DA SECRETARIA MUN. DE EDUCAÇÃO UNIDADE: 02.04.02 - FUNDO MUNICIPAL DE EDUCAÇÃO 2.017 – MANUTENÇÃO DAS AÇÕES DO ENSINO FUNDAMENTAL

#### **ELEMENTO DE DESPESA:**

3.3.90.39.00 - Outros serviços de Terceiros – Pessoa Jurídica

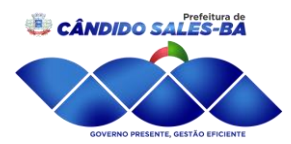

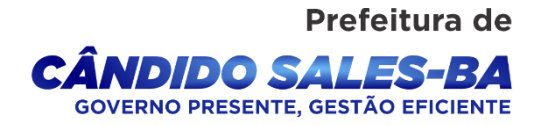

### **FONTE DE RECURSOS**

- 00 Recursos Ordinários
- 01 Receitas de Impostos e Transferências de Impostos Educação 25%
- 02 Receitas de Impostos e Transferência de Impostos Saúde 15%
- 04 Salário Educação
- 14 Transferências de Recursos do Sistema único de saúde SUS
- 28 Fundo Estadual de Assistência Social FEAS
- 29 Transferências do Fundo Nacional de Assistência Social FNAS

### **CLÁUSULA TERCEIRA – DO PREÇO E FORMA DE PAGAMENTO**

**3.1.** O valor global estimado do presente Contrato é de R\$ constante da proposta integrante da licitação PREGÃO PRESENCIAL Nº 014/2021, aceito pela CONTRATANTE, entendido este como preço justo e suficiente para total fornecimento do objeto deste instrumento.

**3.1.1.** O pagamento será realizado pela unidade compradora, no prazo de até 10 (dez) dias, contados da data do "atesto" da Nota Fiscal/Fatura, e de termo de recebimento definitivo mediante prévia comprovação de regularidade da sociedade empresarial perante o Divida Ativa da União (Receita Federal), INSS e FGTS.

**3.1.2.** Havendo erro na fatura ou descumprimento das condições pactuadas, no todo ou em parte, a tramitação da fatura será suspensa para que a CONTRATADA adote as providências necessárias à sua correção. Passará a ser considerado, para efeito de pagamento, a data de reapresentação da fatura, devidamente corrigida.

**3.1.3.** Poderá existir vários faturamentos, por Autorização de Fornecimento, e de acordo com o número de unidades administrativas envolvidas com o pedido.

**3.1.4.** A contratação terá valor global estimado pagando-se tão somente as quantidades efetivamente fornecidas não podendo a CONTRATADA findo o contrato reclamar qualquer saldo porventura existente referentes aos materiais não fornecidos.

## **CLÁUSULA QUARTA – DA ENTREGA**

**4.1.** O objeto do presente contrato, que deverá estar de acordo com as especificações da proposta e deste instrumento, será recebido até 10 (dez) dias da solicitação da Secretaria:

**a)** PROVISORIAMENTE, para efeito de posterior verificação da conformidade do sistema com as especificações; e

**b)** DEFINITIVAMENTE, por servidor capacitado do órgão fiscalizador, mediante termo circunstanciado, assinado pelas partes, após o decurso do prazo de observação ou vistoria, que comprove qualidade do sistema e consequente aceitação.

## **CLÁUSULA QUINTA – DOS DIREITOS E DAS OBRIGAÇÕES**

## **5.1. DOS DIREITOS**

**5.1.1.** Constituem direitos da CONTRATANTE receber o objeto deste contrato nas condições avençadas e da CONTRATADA perceber o valor ajustado na forma e no prazo convencionados.

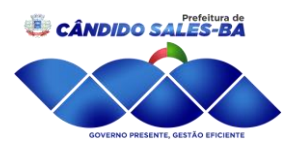

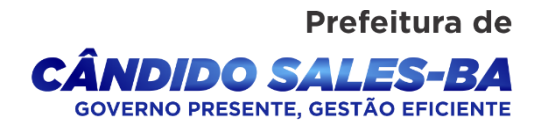

### **5.2. DAS OBRIGAÇÕES**

**5.2.1.** Constituem obrigações da CONTRATANTE:

**5.2.1.1.** Efetuar o pagamento ajustado;

**5.2.1.2.** Fiscalizar a execução deste Contrato; e

**5.2.1.3.** Dar à CONTRATADA as condições necessárias à regular execução do Contrato.

**5.2.2.** Constituem obrigações da CONTRATADA:

### **5.2.2.1.** Fornecer o sistema na forma ajustada;

**5.2.2.2.** Aceitar, nas mesmas condições contratuais, os acréscimos ou supressões que se fizerem necessários, até 25% (vinte e cinco por cento) do valor inicial atualizado do Contrato;

**5.2.2.3.** Manter, durante toda a execução do contrato, compatibilidade com as obrigações por ele assumidas, todas as condições de habilitação e qualificação exigidas na licitação;

**5.2.2.4.** Apresentar durante a execução do Contrato, se solicitado, documentos que comprovem estar cumprindo a legislação em vigor quanto às obrigações assumidas na presente licitação, em especial encargos sociais, trabalhistas, previdenciários, tributários, fiscais e comerciais;

**5.2.2.5.** Responder, diretamente, por quaisquer perdas, danos ou prejuízos que vierem a causar ao CONTRATANTE ou a terceiros, decorrentes de sua ação ou omissão, dolosa ou culposa, na execução do Contrato, independentemente de outras cominações contratuais ou legais a que estiver sujeita;

**5.2.2.6.** Responsabilizar-se por todos e quaisquer ônus e encargos decorrentes da legislação fiscal (Federal, Estadual e Municipal) e da legislação social, previdenciária, trabalhista e comercial, decorrentes da execução do presente Contrato;

**5.2.2.7.** Não utilizar este contrato, como garantia de qualquer operação financeira, a exemplo de empréstimos bancários ou descontos de duplicatas;

**5.2.3.** O serviço deverá ser implementado no prazo de 10 (dez) dias.

## **CLÁUSULA SEXTA – DAS INCIDÊNCIAS FISCAIS**

**6.1.** Os tributos, emolumentos, contribuições fiscais e para-fiscais, custos e despesas que sejam devidos em decorrências direta ou indireta do presente contrato, ou da sua execução, serão de exclusiva responsabilidade da Contratada.

## **CLÁUSULA SÉTIMA - PENALIDADES**

**7.1.** Nenhum pagamento isentará a CONTRATADA das suas responsabilidades contratuais, as quais prevalecerão até a vigência das garantias previstas na Legislação;

**7.2.** A CONTRATADA ficará sujeita, em caso de inadimplemento de suas obrigações contratuais, às penalidades previstas na Lei Federal nº 8.666/93 com alterações posteriores, sem prejuízo da responsabilidade civil e criminal.

## **CLÁUSULA OITAVA – SANÇÕES**

**8.1.** A adjudicatária CONTRATADA sujeitar-se-á, no caso de inadimplemento de suas obrigações, às seguintes sanções, graduadas conforme a gravidade da infração, sem prejuízo

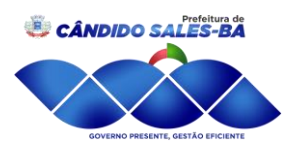

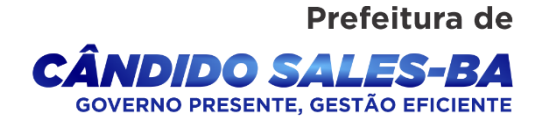

de sanções civis e criminais, se for o caso, de acordo com a Lei Federal nº 8.666/93, em sua atual redação, após o prévio processo administrativo, garantida a ampla defesa e o contraditório constitucional:

**8.2.** Advertência, por escrito, sempre que ocorrerem pequenas irregularidades, para as quais haja concorrido;

**8.3.** Multas:

**8.3.1.** Em caso de inadimplência contratual e o não fornecimento do objeto contratual nos prazos fixados, sujeitar-se-á a CONTRATADA à aplicação de multas e sanções de acordo com abaixo estabelecido:

**I -** No caso de não cumprimento do prazo de entrega do objeto, ficará a CONTRATADA, sujeita à multa de mora de 0,5% (cinco décimos por cento), ao dia de atraso, calculada sobre o preço total das quantidades solicitadas pela PREFEITURA;

**II -** A CONTRATADA, ou na ordem, a que lhe suceder, estará sujeita a multa correspondente a 5% (cinco por cento) sobre o valor global estimado do contrato, a ser aplicada em caso de infringência de qualquer das cláusulas contratuais celebradas e/ou proposta apresentada;

**III -** Além da multa prevista ficam estabelecidas as penas de advertência, rescisão de contrato, declaração de inidoneidade e suspensão do direito de licitar e contratar com a PREFEITURA, conforme Lei 8.666/93, que serão aplicadas em função da natureza e gravidade da falta cometida, garantida a ampla defesa.

**IV -** A PREFEITURA para garantir o fiel pagamento das multas, reserva-se o direito de reter o valor contra qualquer crédito gerado pela CONTRATADA, independentemente de qualquer notificação judicial ou extrajudicial.

**V -** Nenhum pagamento será efetuado à CONTRATADA sem a quitação das multas aplicadas em definitivo.

**VI -** Os danos e prejuízos serão ressarcidos à CONTRATANTE no prazo máximo de 48h (quarenta e oito) horas, contado da notificação administrativa à CONTRATADA, sob pena de multa.

**VII -** Esgotados todos os prazos de execução do objeto do contrato que tiverem sido concedidos pela autoridade CONTRATANTE, a CONTRATADA ficará automaticamente impedida de participar de novas licitações enquanto não ressarcir os danos causados à PREFEITURA Municipal ou cumprir a obrigação antes assumida, sem prejuízo de outras penalidades.

## **CLÁUSULA NONA – DA ALTERAÇÃO**

**9.1.** A alteração de quaisquer das cláusulas ou condições contidas neste contrato só poderá ser procedida mediante Termo Aditivo, assinado pelas partes, resguardado o disposto no art. 65, inciso I, alíneas "a" e "b" da Lei Federal nº 8.666/93.

## **CLÁUSULA DÉCIMA – DA CESSÃO, TRANSFERÊNCIA OU SUBCONTRATAÇÃO**

**10.1.** O presente Contrato não poderá ser objeto de cessão, transferência ou subcontratação, no todo ou em parte, sem prévia e expressa anuência da CONTRATANTE.

## **CLÁUSULA DÉCIMA PRIMEIRA – DA RESCISÃO**

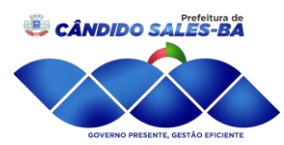

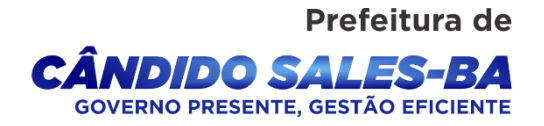

**11.1.** Este contrato poderá ser rescindido:

**11.1.1.** Por ato unilateral da Administração nos casos dos incisos I a XII e XVII do art. 78 da Lei Federal no 8.666/93;

**11.1.2.** Amigavelmente, por acordo entre as partes, reduzido a termo no processo de licitação, desde que haja conveniência para a Administração; e

**11.1.3.** Judicialmente, nos termos da legislação.

**Parágrafo único:** A rescisão deste contrato implicará retenção de créditos decorrentes da contratação, até o limite dos prejuízos causados à CONTRATANTE, bem como na assunção do objeto do contrato pela CONTRATANTE na forma que a mesma determinar.

### **CLÁUSULA DÉCIMA SEGUNDA – DAS RESPONSABILIDADES**

**12.1.** A CONTRATANTE não responderá por quaisquer compromissos assumidos pela CONTRATADA com terceiros, ainda que vinculados à execução do presente contrato, bem como qualquer dano causado à CONTRATANTE ou a terceiros em decorrência de ato da CONTRATADA, de seus empregados, prepostos ou subordinados.

**12.2.** A CONTRATADA declara haver levado em conta, na apresentação de sua proposta, os tributos, contribuições fiscais, para-fiscais, emolumentos, encargos sociais e todas as despesas incidentes sobre a compra do material, não cabendo quaisquer reivindicações devidas a erros nessa avaliação, para efeito de solicitar revisão de preços por recolhimentos determinados pela Autoridade Superior.

**12.3.** A CONTRATADA responderá por todos os danos e prejuízos decorrentes de paralisações na execução do serviço, salvo na ocorrência de caso fortuito ou de força maior, sem que haja culpa da CONTRATADA, devidamente apurados na forma da legislação vigente, quando comunicados à CONTRATANTE no prazo de até 48h (quarenta e oito) horas da ocorrência, ou por ordem expressa e escrita da CONTRATANTE.

**12.4.** Ficando comprovado, depois do negócio realizado e antes da entrega do objeto que a CONTRATADA acresceu indevidamente a seus preços valores correspondentes a quaisquer tributos, encargos, emolumentos, contribuições fiscais e para-fiscais não incidentes sobre a compra efetuada, tais valores serão imediatamente excluídos, com o reembolso do valor que porventura tenha sido pago à CONTRATADA.

#### **CLÁUSULA DÉCIMA TERCEIRA – DA FACULDADE DE EXIGIBILIDADE**

**13.1.** Fica estabelecido que na hipótese da CONTRATANTE deixar de exigir da CONTRATADA qualquer condição deste Contrato, tal faculdade não importará em novação, não se caracterizando como renúncia de exigi-la em oportunidades futuras.

#### **CLÁUSULA DÉCIMA QUARTA - DO PRAZO E VIGENCIA**

**14.1.** O Contrato vigerá por 12 (doze) meses contados da data de sua assinatura.

**14.1.1.** A vigência do presente instrumento será a contar da data de sua assinatura, podendo ocorrer prorrogação, respeitados os termos do artigo 57 da Lei nº 8.666, de 1993 e Lei 10.520/2002.

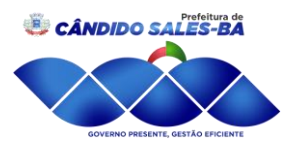

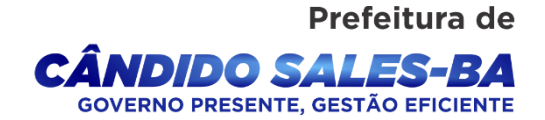

#### **CLÁUSULA DÉCIMA QUINTA – DO TREINAMENTO**

**15.1.** Durante a vigência do contrato serão treinados, para uso do sistema informatizado, os servidores envolvidos na operacionalização do sistema e indicados pela PREFEITURA. Englobando o corpo fiscal, profissional de atendimento e equipe administrativa, de forma a garantir adequada e plena utilização do sistema informatizado oferecido, que ocorrerá nas dependências da PREFEITURA.

## **CLÁUSULA DÉCIMA SEXTA – DO SUPORTE TÉCNICO**

**16.1.** Será necessário a disponibilização de equipamentos para garantia das transações via web através da Internet em ambiente seguro, manter a função acesso remoto para resolução de problemas diversos, realizar manutenção preventiva, corretiva, bem como toda a infra-estrutura necessária para garantia da performance do sistema informatizado a ser implementado. Esta garantia deverá ser até o término do contrato, devendo atender no mínimo a descrição conforme Anexo II – Termo de Referência do edital 014/2021.

## **CLÁUSULA DÉCIMA SÉTIMA – DO FORO**

\_\_\_\_\_\_\_\_\_\_\_\_\_\_\_\_\_\_\_\_\_\_\_\_\_\_\_\_\_\_\_\_\_\_\_

**17.1.** Fica eleito o Foro da Cidade de Cândido Sales - Estado da Bahia, como o competente para dirimir questões decorrentes do cumprimento deste contrato, renunciando as partes a qualquer outro por mais privilegiado que seja.

**17.2.** E por estarem assim, justas e acertadas, assinam as partes CONTRATANTES, diante das testemunhas abaixo, o presente instrumento contratual em 03 (três) vias de igual forma e teor.

\_\_\_\_\_\_\_\_\_\_\_\_\_\_\_\_\_\_\_\_\_\_\_\_\_\_\_\_\_\_\_\_\_\_ \_\_\_\_\_\_\_\_\_\_\_\_\_\_\_\_\_\_\_\_\_\_\_\_\_\_\_\_\_\_\_\_\_\_\_\_

CÂNDIDO SALES/BA, \_\_\_ de \_\_\_\_\_\_\_\_\_\_\_\_\_\_\_\_ de 2021.

CONTRATANTE

X.X.X.X.X.X.X.X.X.X.X.X.X.X.X. CONTRATADA

\_\_\_\_\_\_\_\_\_\_\_\_\_\_\_\_\_\_\_\_\_\_\_\_\_\_\_\_\_\_\_\_\_\_\_

TESTEMUNHAS

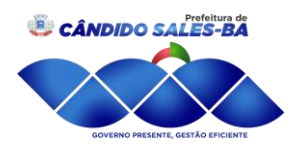

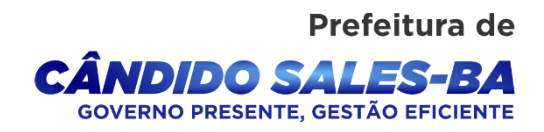

### **ANEXO II**

## **TERMO DE REFERÊNCIA E REQUISITOS GERAIS DE TECNOLOGIA E SEGURANÇA PREGÃO PRESENCIAL Nº 014/2021**

## **1 – OBJETO**

Contratação de empresa para Locação de Softwares de Contabilidade Pública, Patrimônio, Transparência, Tributos, Nota Fiscal Eletrônica, Recursos Humanos, Frotas e Protocolo.

## **2 – JUSTIFICATIVA DA CONTRATAÇÃO**

Para continuidade na utilização de sistemas de informática já existentes e implantação de novas metodologias operacionais de forma integrada, visando à otimização dos processos, a integração dos departamentos, a redução da utilização de papel nos diversos fluxos operacionais dos departamentos, proporcionar a gestão arquivística de documentos de forma digital, otimizar as atividade de controle e para servir de base no projeto de transparência das rotinas fiscais, financeiras e patrimoniais da Prefeitura Municipal de Cândido Sales e suas diversas secretarias, e atender as novas exigências do Tribunal de Contas e seus sistemas de controle.

## **3 – ESPECIFICAÇÃO DOS SERVIÇOS**

### **REQUISITOS TECNOLOGICOS E OBRIGATÓRIOS DOS SISTEMAS (ATENDER 100%)**

#### **1. ARQUITETURA E TECNOLOGIA**

**1.1.** Os sistemas devem funcionar totalmente na web com sua navegação garantida no mínimo nos browsers Mozilla Firefox, Google Chrome e Internet Explorer. Não serão aceitos sistemas que rodem em modo desktop e emulem o ambiente web ou que não sejam compatível com as últimas versões disponibilizadas para estes navegadores;

**1.2.** Os sistemas devem funcionar com arquitetura de modelo em três camadas. Não serão aceitos sistemas monolíticos que rodem em arquitetura de apenas uma camada ou mesmo de duas camadas;

**1.3.** Os sistemas devem possuir na camada de apresentação (interface) suporte a linguagem HTML, CSS e JavaScript;

**1.4.** Os sistemas devem rodar sobre a plataforma JEE - Java Enterprise Edition;

**1.5.** Os sistemas devem funcionar com os servidores de aplicação tomcat e JBoss;

**1.6.** Os sistemas devem utilizar o Sistema Gerenciador de Bancos de Dados Relacional (SGBD) Microsoft SQL Server para armazenar e recuperar os dados transacionais, além de também garantir a integridade e segurança dos mesmos;

## **2. USABILIDADE E RECURSOS**

**2.1.** Os sistemas devem fazer uso de técnicas de ajax em diversos pontos que se fizerem necessários para obter uma maior interatividade e velocidade na usabilidade;

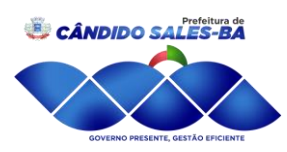

**2.2.** Os Sistemas devem permitir realizar as funções operacionais de edição e navegação de cada formulário, para aqueles formulários que realizarem essas operações, através do uso de teclas de atalho, sem a necessidade do usuário requisitar a utilização do mouse;

**2.3.** Os Sistemas devem permitir que se configure uma inclusão de dados padrões modelos para serem utilizados na inclusão de cada campo dos formulários de edição, a partir de um conteúdo já existente nesses campos e formulários, facilitando a entradas de dados repetitivos que serão utilizados em inclusões em série;

**2.4.** Os Sistemas devem possuir nos formulários de edição, uma grade gerenciável para realizar a localização dos registros, onde se possa ocultar as colunas a exibir na grade, mudar a posição dessas colunas na grade, mudar a ordenação dessas colunas na grade e exportar o resultado dos dados dessa localização diretamente em arquivo HTML, XML e TXT;

**2.5.** Os Sistemas devem possuir nos formulários de edição, uma localização avançada, onde o usuário possa escolher mais de um atributo para aplicar como filtros na grade de visualização dos registros;

**2.6.** Os Sistemas devem possuir em todos os formulários de edição de dados, uma funcionalidade que permita realizar a importação de dados, diretamente na tabela principal relacionada ao formulário, a partir da carga de um arquivo em formato texto com os dados a serem migrados tabulados em linhas com suas delimitações de posição fixas em colunas que serão definidas em uma tela de configuração;

**2.7.** Os sistemas devem permitir realizar a troca de dados através do consumo de webservice, facilitando assim a integração entre sistemas remotos e/ou de terceiros, desenvolvidos em outras plataformas ou linguagens diferentes da utilizada;

**2.8.** Os sistemas devem ser integrados, com uma única base de dados, permitindo que o fluxo de dados ocorra de forma automática entre as áreas citadas, evitando-se as redundâncias e redigitações de dados;

**2.9.** Os sistemas devem permitir realizar a abertura de determinados formulários de consultas e emissão de determinados relatórios, com dados em tempo real, sem a necessidade de realizar autenticação de usuário e senha, através de uma URL externa publicada na internet, conforme as exigências normativas das Lei 131/2009 e Lei 12.527/2011, que regulamentam a transparência dos dados públicos no Brasil;

**2.10.** Os sistemas devem possuir um módulo integrado de gerador de relatórios 100 % web, de forma que o usuário possa construir e/ou alterar relatórios sem a necessidade de republicar ou reiniciar os sistemas para sua execução;

**2.11.** O módulo de gerador de relatório deve permitir emitir seus relatórios nos formatos de PDF, XML, XLS, JPEG, HTML, TXT, CSV e RTF;

**2.12.** O módulo de gerador de relatório deve permitir que se possa criar sua fonte de dados em linguagem SQL, que poderá ser utilizado em mais de um relatório a ser criado;

**2.13.** O módulo de gerador de relatório deve permitir a seleção dos campos do fonte de dados a utilizar na construção do relatório e também na aplicação dos filtros;

Prefeitura de

**IDIDO SALES-BA** IO PRESENTE, GESTÃO EFICIENTE

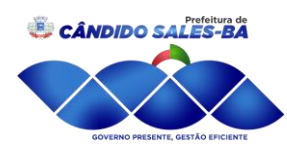

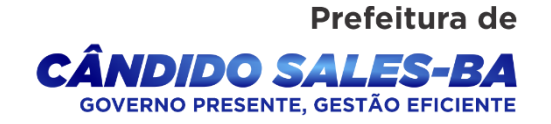

**2.14.** Os sistemas devem possuir internamente um painel de controle contendo gráficos do tipo barra, pizza e linha, que demonstrem em tempo real os indicadores de negócio mais importantes no contexto de cada sistema, consolidados e mantidos na própria base de dados transacional, que permitam realizar interação na visualização dos dados com eventos como ao passar o mouse ou ao clicar sob uma dimensão do gráfico.

### **3. SEGURANÇA**

**3.1.** Os sistemas devem possuir recursos de criptografia para os dados armazenados em banco de dados que necessitem de segurança;

**3.2.** Os sistemas devem permitir conexão segura e criptografada na navegação e transmissão dos dados entre rede de computadores na internet, garantido a autenticidade do servidor e do cliente através de certificado digital;

**3.3.** Os sistemas devem permitir realizar bloqueio de acesso dos usuários manualmente pelo administrador do sistema ou automaticamente através de uma determinada quantidade de tentativas de acesso sem sucesso ou por um certo número de dias sem se realizar algum acesso ao sistema. O desbloqueio manual do login realizado pelo administrador também deve ser permitido, desde que se registre o motivo deste desbloqueio. Para auxiliar essa rotina, os sistemas devem possuir uma tela que permita a visualização imediata desses usuários bloqueados com as informações da data do bloqueio e do tipo de bloqueio ocorrido;

**3.4.** Os sistemas devem possuir uma tela que permita visualizar quais usuários estão logados no sistema em tempo real, informando o seu ip e o tempo de conexão de cada login;

**3.5.** Os sistemas devem ter a possibilidade de aplicar restrições de acesso aos registros à nível de órgão ou tabela similar, por usuário para as principais tabelas de negócios que exijam essa segurança;

**3.6.** Os sistemas devem possuir um cadastro de usuários com e-mail, impressão digital, foto, configuração do limite de expiração do acesso em dias contados a partir de uma data de referência ou em uma data específica, troca de senha a cada número de dias e controle de permissão para acesso externo, informação do histórico de login de acesso e informações históricas dos bloqueios e desbloqueios de acesso com seus tipos e motivos;

**3.7.** Os sistemas devem permitir associar um usuário a um ou mais de um grupo de acesso do sistema, com efeito acumulativo das permissões e restrições;

**3.8.** Os sistemas devem permitir definir as permissões de acesso e visualização aos formulários e relatórios do sistema, bem como aos campos e demais objetos existentes nos formulários, por usuário ou grupo de usuários;

**3.9.** Os sistemas devem registrar automaticamente em suas operações de inclusão, alteração, exclusão e impressão realizadas pelos usuários, um registro de log com as informações necessárias para realizar auditorias posteriores;

**3.10.** Os sistemas devem possuir uma tela de consulta e impressão do log de operação dos registros do sistema, visualizando o usuário responsável pela operação, a data e a hora de sua ocorrência, o tipo da operação e o conteúdo afetado pela operação;

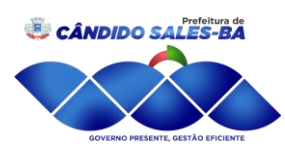

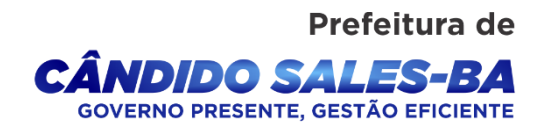

**3.11.** Os sistemas devem possuir uma rotina interna que permita ao próprio usuário realizar por sua iniciativa o backup do banco de dados;

**3.12.** Os sistemas devem possuir uma rotina para configurar o diretório de armazenamento do backup realizado e a sua forma de compactação;

#### **Segue abaixo as funcionalidades dos sistemas atender 80% dos itens**

#### **CONTABILIDADE PÚBLICA**

**01.** O Sistema de Contabilidade Pública deverá registrar todos os fatos contábeis ocorridos e possibilitar o atendimento à legislação vigente, à análise da situação da administração pública e a obtenção de informações contábeis e gerenciais necessárias à tomada de decisões;

**02.** Possibilitar o bloqueio de módulos, rotinas e/ou tarefas do sistema, para não permitir a inclusão ou manutenção dos lançamentos, podendo ser controlado por grupo/usuário;

**03.** Possibilitar a emissão de relatórios configuráveis, ou seja, com a possibilidade de inclusão, agrupamento e filtro de diversas colunas com seus respectivos valores e somatórios;

**04.** Usar o empenho para comprometimento dos créditos orçamentários, a nota de lançamento ou documento equivalente definido pelo Município para a liquidação de receitas e despesas e a ordem de pagamento para a efetivação de pagamentos;

**05.** Permitir que os empenhos globais, ordinários e estimativos possam ser anulados parcial ou totalmente;

**06.** Permitir que ao final do exercício os empenhos que apresentarem saldo possam ser inscritos em restos a pagar, de acordo com a legislação, e posteriormente liquidados ou cancelados;

**07.** Possuir ferramenta em que possam ser visualizados os empenhos com saldo a liquidar para que seja gerada automaticamente a anulação dos empenhos selecionados pelo usuário;

**08.** Possibilitar, no cadastro do empenho, a inclusão, quando cabível, de informações relativas ao processo licitatório, fonte de recursos e número do processo;

**09.** Permitir a contabilização utilizando o conceito de eventos associados a roteiros contábeis e partidas dobradas;

**10.** Utilizar calendário de encerramento contábil para os diferentes meses, para a apuração do resultado;

**11.** Efetuar a escrituração contábil nos sistemas Financeiro, Patrimonial e de Compensação em partidas dobradas e no Sistema Orçamentário em partidas simples, de conformidade com os arts. 83 a 106 da Lei 4.320/64, inclusive com registro em livro Diário;

**12.** Gerar relatórios gerenciais de Receita, Despesa, Restos a Pagar, Depósitos de Diversas Origens, Bancos e outros, de acordo com o interesse do Tribunal de Contas, bem como Boletim Financeiro Diário;

**13.** Elaborar os anexos e demonstrativos do balancete mensal e do balanço anual, na forma da Lei 4.320/64, Lei Complementar 101/00- LRF e Resolução do Tribunal de Contas;

Praça Moisés Félix dos Santos, 274 | Centro | Cândido Sales - BA | CEP. 45.157-970 | CNPJ: 13.857.123/0001-95

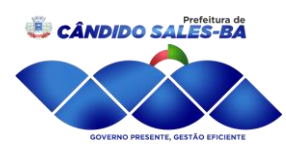

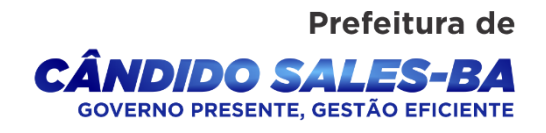

**14.** Gerar os relatórios de razões analíticos de todas as contas integrantes dos Sistemas Financeiro, Patrimonial e de Compensação;

**15.** Permitir informar documentos fiscais na Ordem de Pagamento;

**16.** Possibilitar a consulta ao sistema, sem alterar o cadastro original;

**17.** Possibilitar o registro de empenhos por Estimativa, Global e Ordinário;

**18.** Possibilitar o registro de Sub-empenhos sobre o empenho Global;

**19.** Possibilitar a anulação dos empenhos por estimativa no final do exercício, visando a não inscrição em Restos a Pagar;

**20.** Possibilitar a anulação total e parcial do empenho e o cancelamento da anulação;

**21.** Possibilitar o controle do pagamento de Empenho, Restos a Pagar e Despesas Extras em contrapartida com várias Contas Pagadoras;

**22.** Possibilitar inscrever automaticamente no Sistema de Compensação dos empenhos de adiantamentos, quando da sua concessão e o lançamento de baixa respectivo, quando da prestação de contas;

**23.** Controlar o prazo de vencimento dos pagamentos de empenhos, emitindo relatórios de parcelas a vencer e vencidas, visando o controle do pagamento dos compromissos em ordem cronológica.

**24.** Possibilitar o registro do pagamento total ou parcial da despesa e a anulação do registro de pagamento, fazendo os lançamentos necessários;

**25.** Possibilitar a inclusão de vários descontos, tanto no fluxo extra orçamentário como no orçamentário, com registros automáticos nos sistemas orçamentário e financeiro;

**26.** Fazer os lançamentos de receita e despesa automaticamente nos Sistemas Financeiro, Orçamentário, Patrimonial e de Compensação, conforme o caso;

**27.** Efetuar o lançamento do cancelamento de restos a pagar em contrapartida com a receita orçamentária, em rubrica definida pelo usuário;

**28.** Possibilitar o controle de Restos a Pagar em contas separadas por exercício, para fins de cancelamento, quando for o caso;

**29.** Executar o encerramento do exercício, com todos os lançamentos automáticos e com a apuração do resultado;

**30.** Possuir rotina para pagamento das despesas, com a possibilidade de efetuar a baixa no momento do pagamento ao fornecedor;

**31.** Emitir Notas de Pagamento, de Despesa Extra, de Empenhos e de Sub-empenhos;

**32.** Emitir Ordens de Pagamento de Restos a Pagar, Despesa Extra e de Empenho;

**33.** Possibilitar a consolidação dos balancetes financeiro das autarquias juntamente com o balancete financeiro da prefeitura;

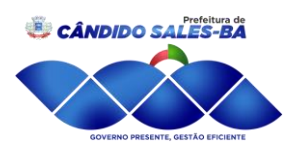

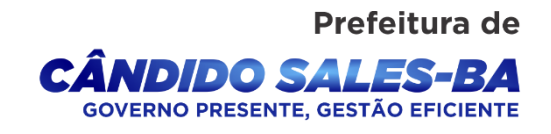

**34.** Permitir a geração automática de empenhos, liquidações, pagamentos orçamentários e de restos à pagar, referente às prestações de contas da Câmara, por meio de importação de arquivos;

**35.** Cadastrar e controlar os Créditos Suplementares e as anulações de dotações;

**36.** Registrar empenho global, por estimativa, ordinário e sub-empenho;

**37.** Registrar anulação parcial ou total de empenho;

**38.** Registrar bloqueio e desbloqueio de dotações;

**39.** Possibilitar iniciar os movimentos contábeis no novo exercício mesmo que o anterior ainda não esteja encerrado, possibilitando a atualização automática dos saldos contábeis no exercício iá iniciado.

**40.** Emitir Notas de Empenho, Sub-empenhos, Liquidação, Ordens de Pagamento, Restos a pagar, Despesa extra e suas respectivas notas de anulação, possibilitando sua emissão por intervalo e/ou aleatoriamente;

**41.** Permitir a anulação total e parcial do empenho, ordens de pagamento, nota de despesa extra orçamentária e o cancelamento da anulação, possibilitando auditoria destas operações.

**42.** Possibilitar que cada unidade orçamentária processe o respectivo empenho;

**43.** Possibilitar o controle de despesa por tipo relacionado ao elemento de despesa, permitindo a emissão de relatórios das despesas por tipo;

**44.** Permitir o cadastramento de fonte de recurso com identificador de uso, grupo, especificação e detalhamento, conforme Portaria da STN ou Tribunal de Contas dos Municípios.

**45.** Cadastrar e controlar as dotações constantes no Orçamento do Município e as decorrentes de Créditos Adicionais Especiais e Extraordinários;

**46.** Permitir que nas alterações orçamentárias possa adicionar diversas dotações e subtrair de diversas fontes para um mesmo decreto;

**47.** Registrar bloqueio e desbloqueio de valores nas dotações, inclusive com indicação de tipo cotas mensais e limitação de empenhos;

**48.** Elaborar demonstrativo do excesso de arrecadação e do excesso de arrecadação pela tendência do exercício, e com possibilidade de emissão consolidada, e agrupando por recurso.

**49.** Controlar as dotações orçamentárias, impossibilitando a utilização de dotações com saldo insuficiente para comportar a despesa;

**50.** Emitir as planilhas que formam o Quadro de Detalhamento da Despesa;

**51.** Gerar relatórios gerenciais de execução da despesa, por credores, por classificação, por período de tempo e outros de interesse do Município;

**52.** Gerar relatórios de saldos disponíveis de dotações, de saldos de empenhos globais e outros de interesse do Município;

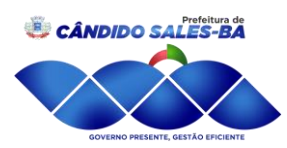

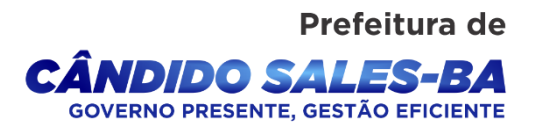

**53.** Efetuar o controle automático dos saldos das contas, apontando eventuais estouros de saldos, ou lançamentos indevidos;

**54.** Efetuar o acompanhamento do cronograma de desembolso das despesas para limitação de empenho, conforme o artigo 9º da Lei 101/00 – LRF, de 4 de maio de 2000;

**55.** Possuir relatório para acompanhamento das metas de arrecadação, conforme o artigo 13 da Lei 101/00 – LRF de 4 de maio de 2000;

**56.** Possuir processo de encerramento mensal, que verifique eventuais divergências de saldos, e que após o encerramento não possibilite alterações em lançamentos contábeis já efetuados.

**57.** Possuir cadastros de Convênios e Prestação de Contas de Convênio, Contratos e Caução;

**58**. Emitir relatórios demonstrativos dos gastos com Educação, Saúde e Pessoal, com base nas configurações efetuadas nas despesas e nos empenhos.

**59.** Emitir os relatórios das Contas Públicas para publicação, conforme IN 28/99 do TCU e Portaria 275/00;

**60.** Emitir relatórios de Pagamentos Efetuados, Razão da Receita, Pagamentos em Ordem Cronológica, Livro Diário, Extrato do Credor, Demonstrativo Mensal dos Restos a Pagar, Relação de Restos a Pagar e de Cheques Compensados e Não Compensados;

**61.** Possibilitar que os precatórios sejam relacionados com a despesa destinada ao seu pagamento.

**62.** Permitir gerar arquivos para o sistema do Tribunal de Contas dos Municípios referente aos atos administrativos, dados contabilizados, dados financeiros e dados do orçamento;

**63.** Gerar relatório para conferência de inconsistências a serem corrigidas no sistema antes de gerar os arquivos para os Tribunais de Contas.

**64.** Emitir relatórios com as informações para o SIOPS, no mesmo formato desse;

**65.** Emitir relatórios com as informações para o SIOPE, no mesmo formato desse;

**66.** Gerar os arquivos conforme o MANAD – Manual Normativo de Arquivos Digitais para a Secretaria da Receita da Previdência.

**67.** Permitir o cadastramento de devolução de receita utilizando rubricas redutoras conforme Manual de Procedimentos da Receita Pública da STN.

**68.** Permitir a contabilização do regime próprio de previdência em conformidade com a Portaria 916 do ministério de previdência, com emissão dos respectivos demonstrativos.

**69.** Possibilitar a emissão de relatório com as deduções para o Imposto de Renda.

**70.** Possibilitar a emissão de gráficos comparativos entre a receita prevista e arrecadada e a despesa fixada e realizada.

**71.** Gerar o relatório resumido de execução orçamentária e relatório de gestão fiscal;

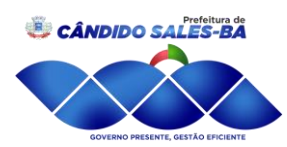

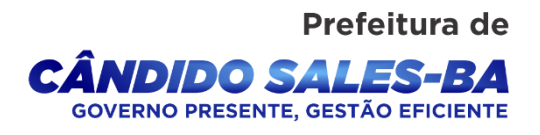

**72.** O Sistema de Contabilidade Pública deverá ser via Web com servidor online e Banco Único e acesso ilimitado;

**73.** O Sistema deverá ter permissivo e habilidade de o Gestor avaliar e certificar os relatórios e documentos de forma online, assinando digitalmente;

**74.** O Sistema de contabilidade deverá possuir sistema integrado de licitações, contratações diretas (dispensas e inexigibilidades) e convênios, bem como os contratos administrativos para a contribuir e otimizar com os processos de pagamento contábeis;

**75.** O sistema de contabilidade deverá oferecer customização, de forma que o usuário do sistema na Gestão poderá "configurar" a sua área de trabalho dentro do software, para melhor utilização das ferramentas conforme a sua necessidade;

**76.** O Sistema deve, conforme os dados alimentados, gerar informações suficientes para reproduzir um modelo padrão de relatório para audiências públicas, sendo facultativo o uso desse pelo Poder Público;

**77.** Disponibilidade de minuta do relatório de controle interno;

**78.** Permitir exportação dos dados para o SIOPS;

**79.** Permitir exportação dos dados para o SIOPE;

**80.** O sistema deverá funcionar on-line sem a necessidade de instalação, inclusive ser portável para os aparelhos moveis (celulares e tablets).

**81.** Permitir consulta dos dados do CNPJ para cadastro das informações diretamente da tela de Credores, facilitando assim o cadastro das informações.

**82.** Permitir integração direta com as peças orçamentárias PPA, LDO e LOA, juntamente com a execução contábil, sendo também em banco integrado, dando a praticidade na comunicação dos dados entre eles.

**83.** Controle de saldo de contratos na execução dos empenhos relacionados, não permitindo assim que ultrapasse o valor contratado.

**84.** Permitir exportação do SIGA TCM-BA dos dados Contábeis, Contratos, Licitações, Dispensas, Inexigibilidade e Convênios.

**85.** Permitir disponibilidade imediata on-line de forma instantânea dos dados da 131 (Receita, Despesa e Diárias).

**86.** Permitir a abertura automática do exercício, conforme o IPC.

**87.** Permitir emissão de relatório de extrato de Contrato.

**88.** Permitir emissão de relatório de extrato de Credor.

**89.** Permitir emissão de relatório de extrato de Empenho.

**90.** Permitir emissão de relatório de Audiência Pública.

**91.** Permitir emissão de Razão por Órgãos.

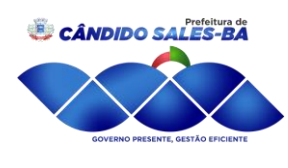

### Prefeitura de Â*NDIDO SALES-BA* OVERNO PRESENTE GESTÃO EFICIENTE

#### **PATRIMÔNIO**

**01.** Possibilitar a inclusão em série de bens patrimoniais, por meio de cadastro em entidade, órgãos, cargos, responsáveis, centro de custo, unidade orçamentária, categoria, características, localização e tipo de seguro;

**02.** Controlar e manter todos os dados relacionados aos bens móveis e imóveis que compõem o Patrimônio o Município/Câmara, permitindo, de maneira ágil e rápida, o cadastramento, a classificação por grupos, a movimentação, a transferência, a baixa, a localização, a situação e o inventário de tais bens;

**03.** Permitir o cadastro da foto do bem;

**04.** Possibilitar a inclusão de percentuais de depreciação para as diferentes categorias de bens patrimoniais, emitindo relatórios com os valores de compra e os valores depreciados;

**05.** Permitir a inclusão de um percentual limite de depreciação para cada categoria de bem patrimonial, de modo que o valor do bem não fique abaixo deste limite;

**06.** Permitir a reavaliação dos bens de forma individual, global ou por grupos;

**07.** Permitir a funcionalidade de transferência de bens patrimoniais entre centros de custos, guardando um histórico;

**08.** Emitir relatórios de movimentação e manutenção de bens patrimoniais, possibilitando a tomada de decisão com relação à baixa do bem;

**09.** Cadastro de fornecedores, centros de custo, categorias e outros necessários ao funcionamento do sistema, integrados aos cadastros dos outros módulos do sistema e com funcionalidade para impressão dos dados cadastrados a partir da tela de cadastramento;

**10.** Funcionalidade de inventariação automatizada via leitor manual de código de barras;

**11.** Realizar as transferências de bens automaticamente entre centros de custo e emitir relatório com os bens que não foram encontrados nos centros de custo onde estavam alocados originalmente;

**12.** Permitir o cadastramento de seguradoras e corretores, bem como controlar os contratos de seguros dos bens;

**13.** Exportação e incorporação dos bens da Câmara aos bens da Prefeitura;

**14.** Geração do Livro de Tombo;

**15.** Possibilidade de exportar dados para o Sistema Integrado de Gestão e Auditoria (SIGA);

**16.** As informações devem ser geradas e colocadas a disposição do Município a qualquer tempo, inclusive, mediante back up e sua restauração;

**17.** Gerar relatórios de balancetes mensais de verificação do acervo de bens, devidamente atualizados, com a movimentação e resumo contábil.

**18.** O Sistema de Patrimônio deverá ser via Web com servidor online e Banco Único e acesso ilimitado.

#### **PORTAL DE TRANSPARÊNCIA PÚBLICA**

#### **LEI 131 – Lei da Transparência**

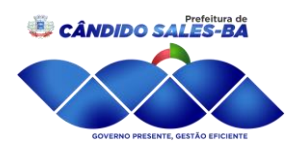

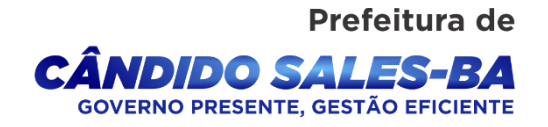

O Sistema permite a integração com meio eletrônico possibilitando amplo acesso público, sem a necessidade de login e senha. Permite também acesso à execução orçamentária e financeira das unidades gestoras, referentes à receita e à despesa, com a abertura mínima estabelecida no Decreto nº 7.185 de 27/05/2011, bem como o registro contábil tempestivo dos atos e fatos que afetam ou possam afetar o patrimônio da entidade.

O sistema gera as seguintes informações:

### **I) quanto à despesa:**

a) o valor do empenho, liquidação e pagamento;

b) o número do correspondente processo da execução, quando for o caso;

c) a classificação orçamentária, especificando a unidade orçamentária, função, subfunção, natureza da despesa e a fonte dos recursos que financiaram o gasto;

d) a pessoa física ou jurídica beneficiária do pagamento, inclusive nos desembolsos de operações independentes da execução orçamentária, exceto no caso de folha de pagamento de pessoal e de benefícios previdenciários;

e) o procedimento licitatório realizado, bem como à sua dispensa ou inexigibilidade, quando for o caso, com o número do correspondente processo; e

f) o bem fornecido ou serviço prestado, quando for o caso;

## **II - quanto à receita, os valores de todas as receitas da unidade gestora, compreendendo no mínimo sua natureza, relativas a:**

a) previsão;

b) lançamento, quando for o caso; e

c) arrecadação, inclusive referente a recursos extraordinários.

## **SISTEMA DE ARRECADAÇÃO TRIBUTÁRIA MUNICIPAL**

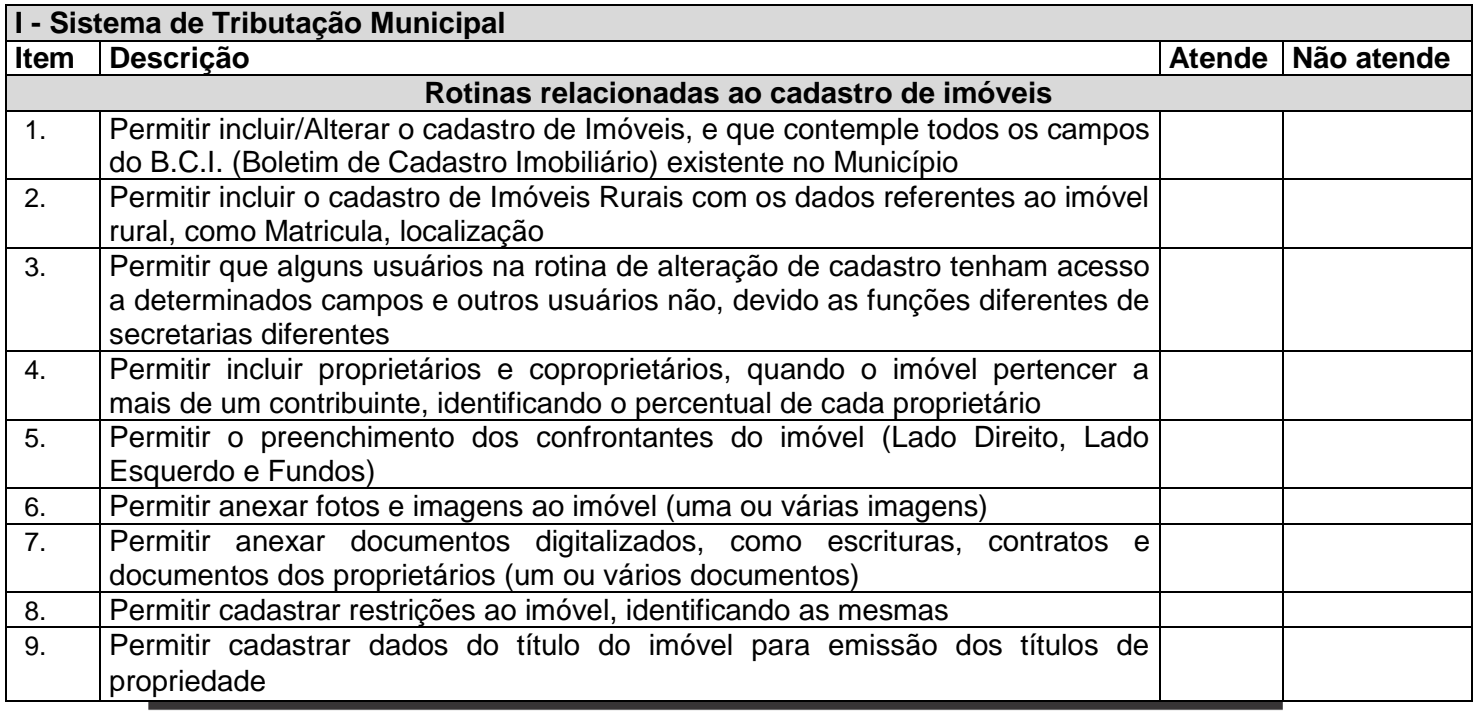

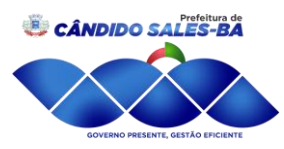

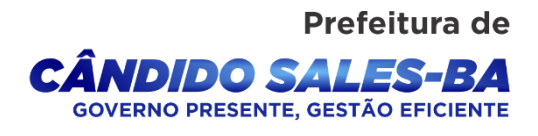

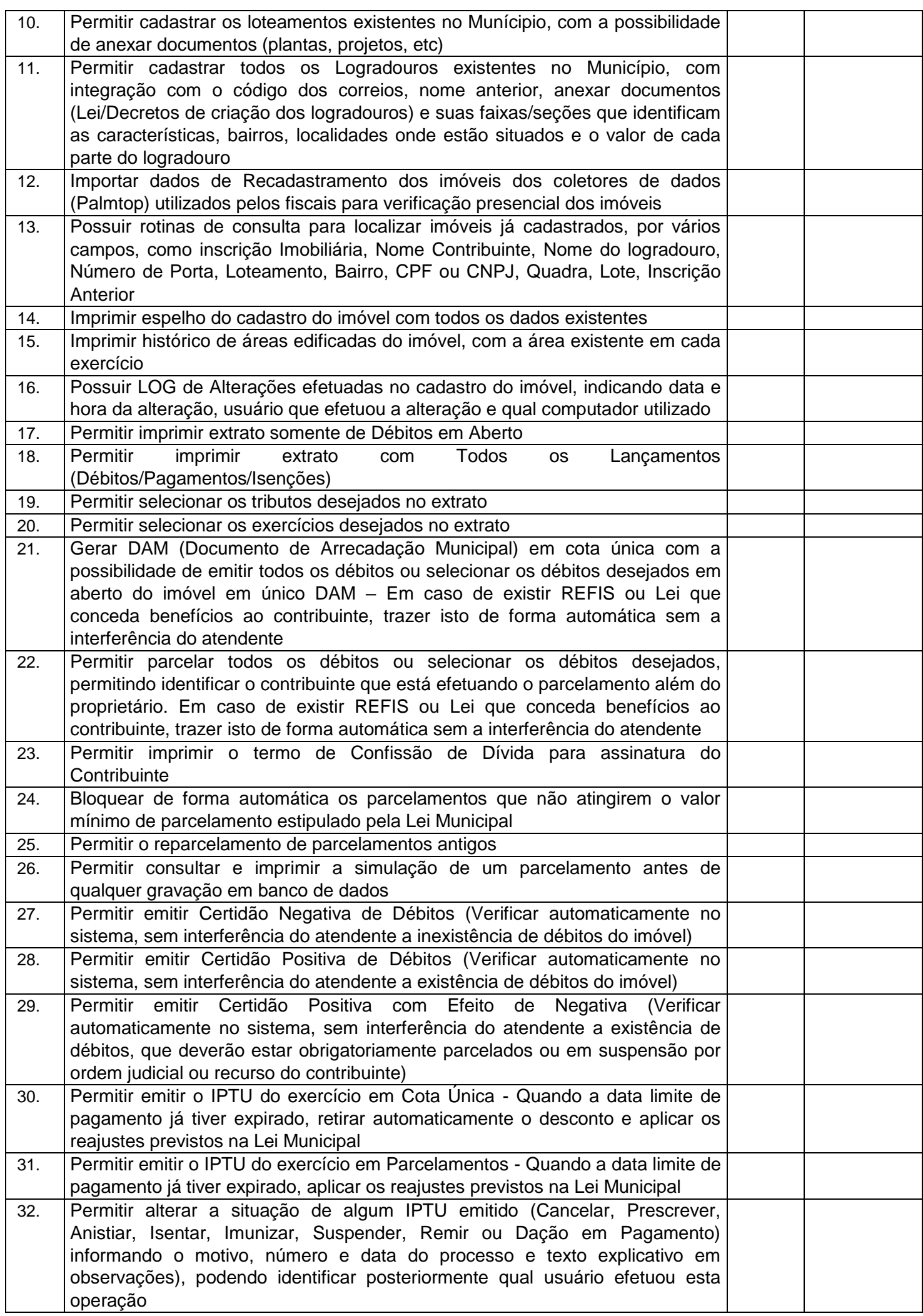

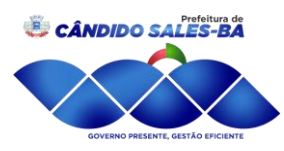

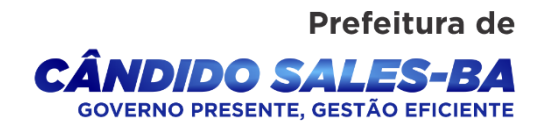

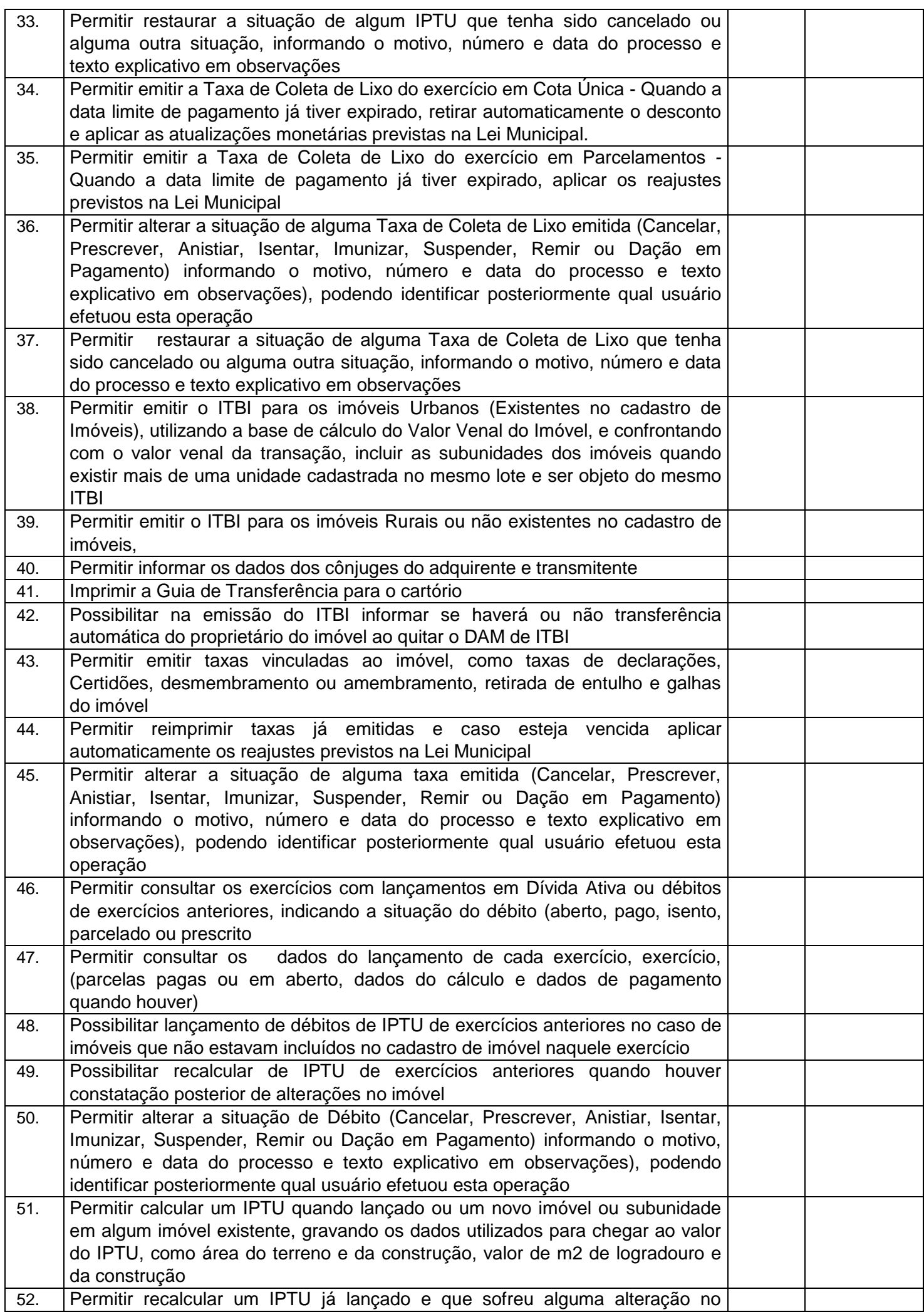

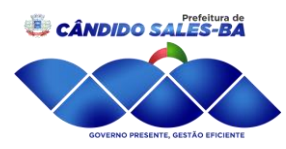

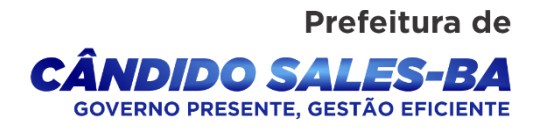

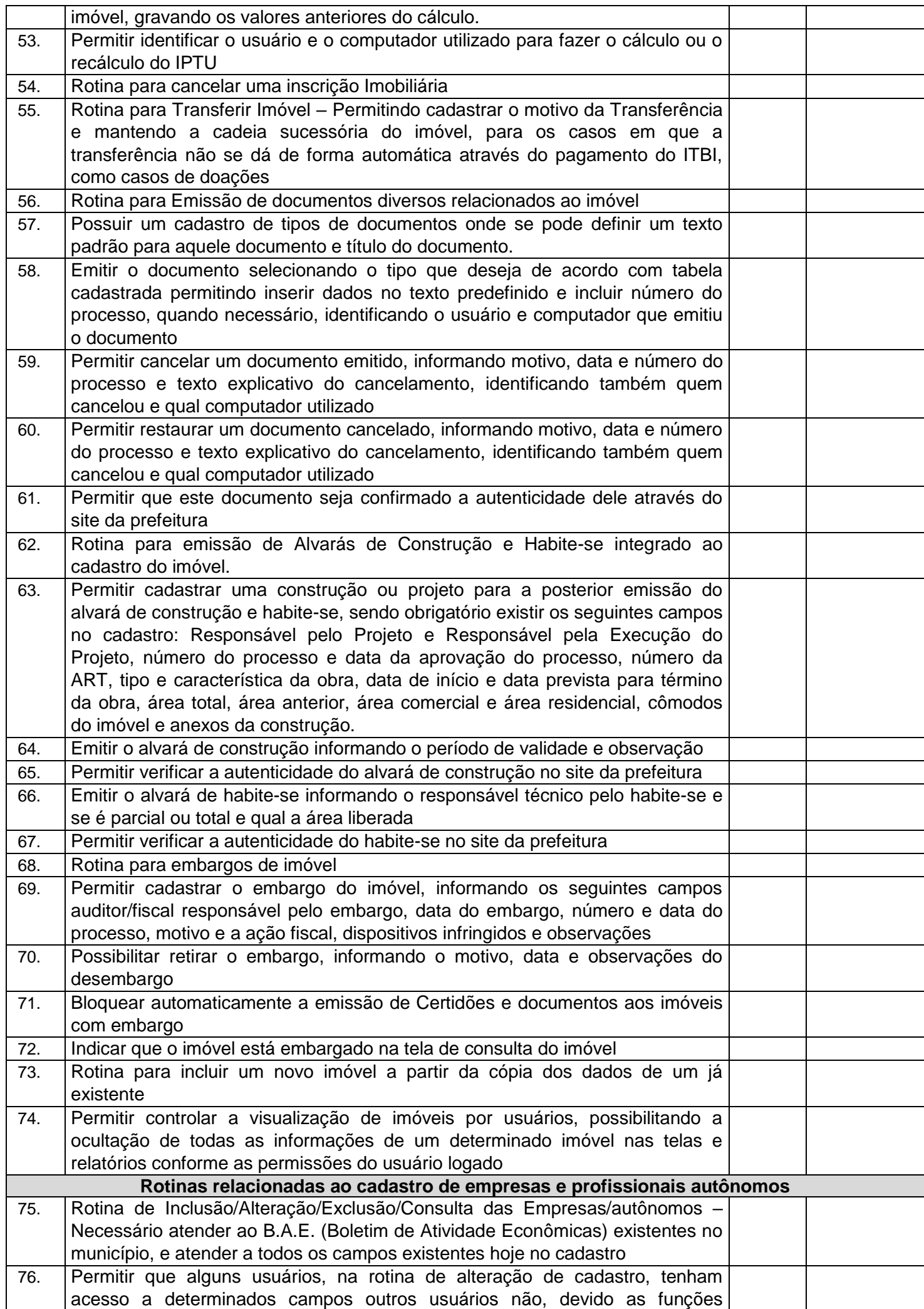

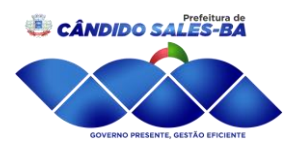

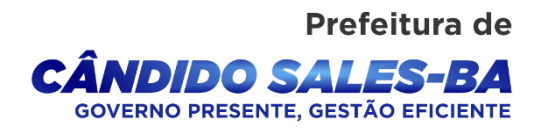

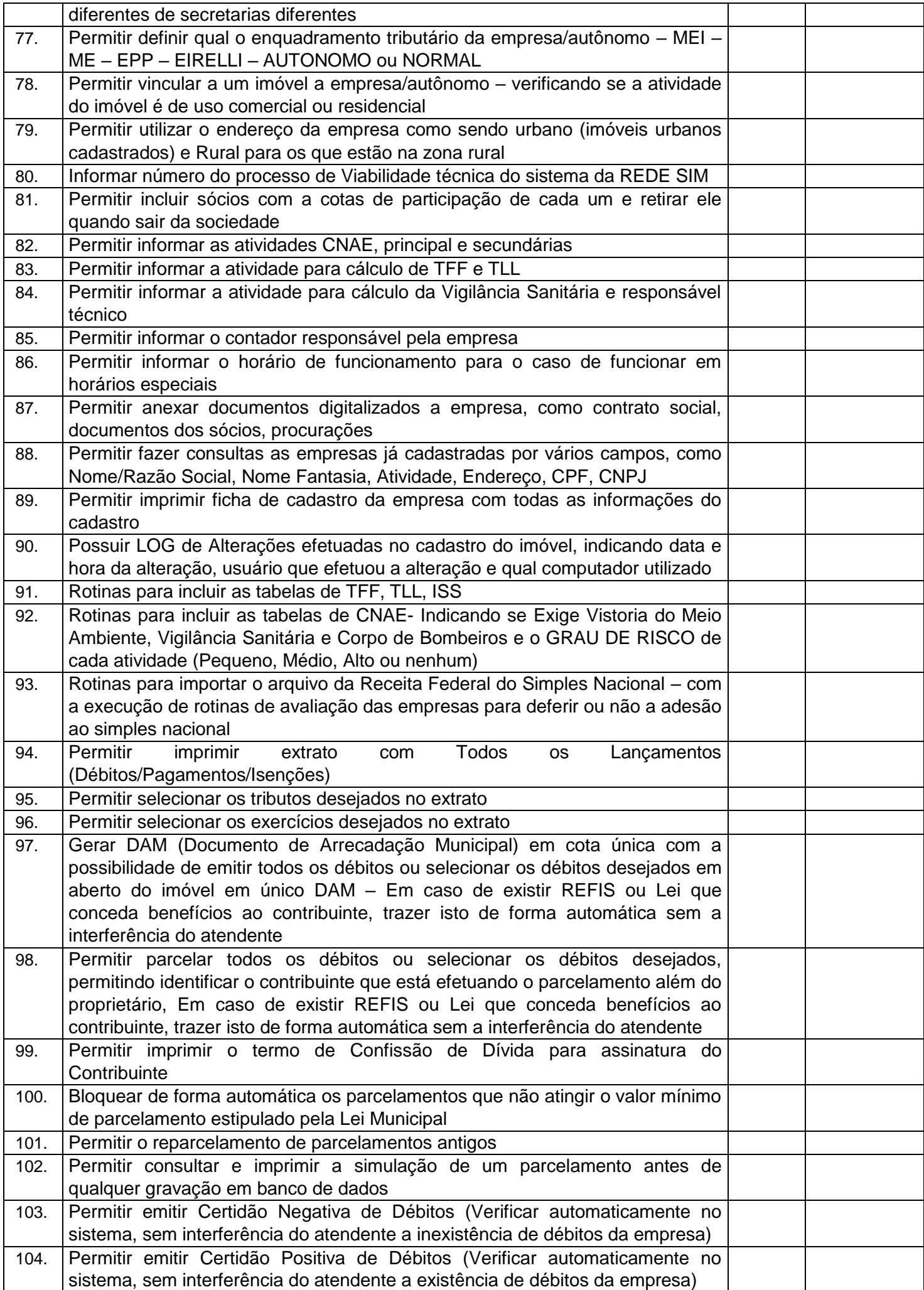

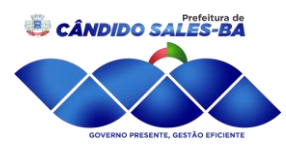

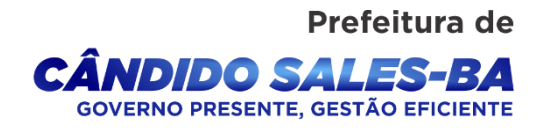

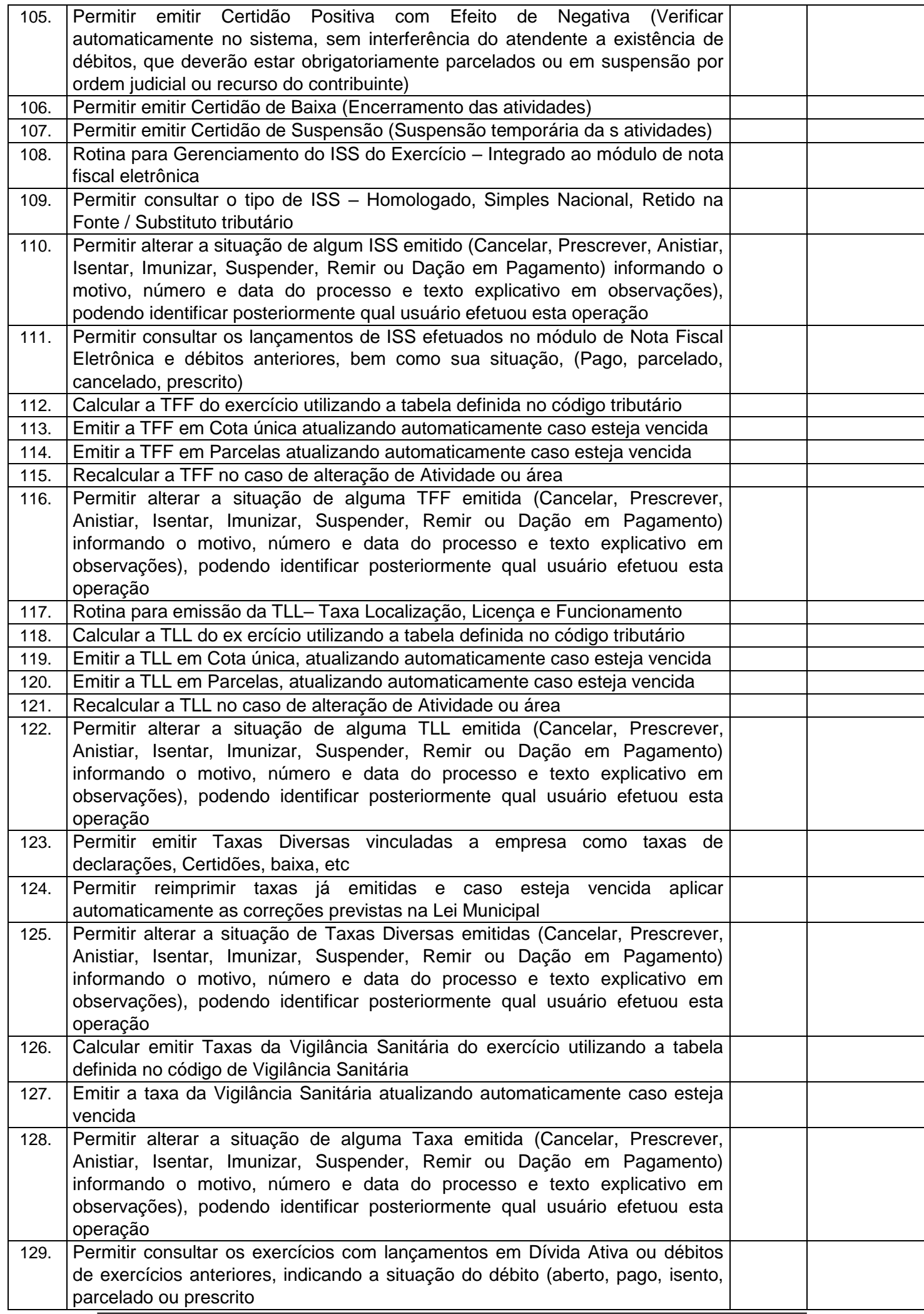

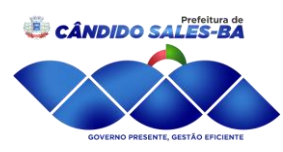

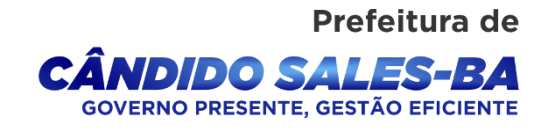

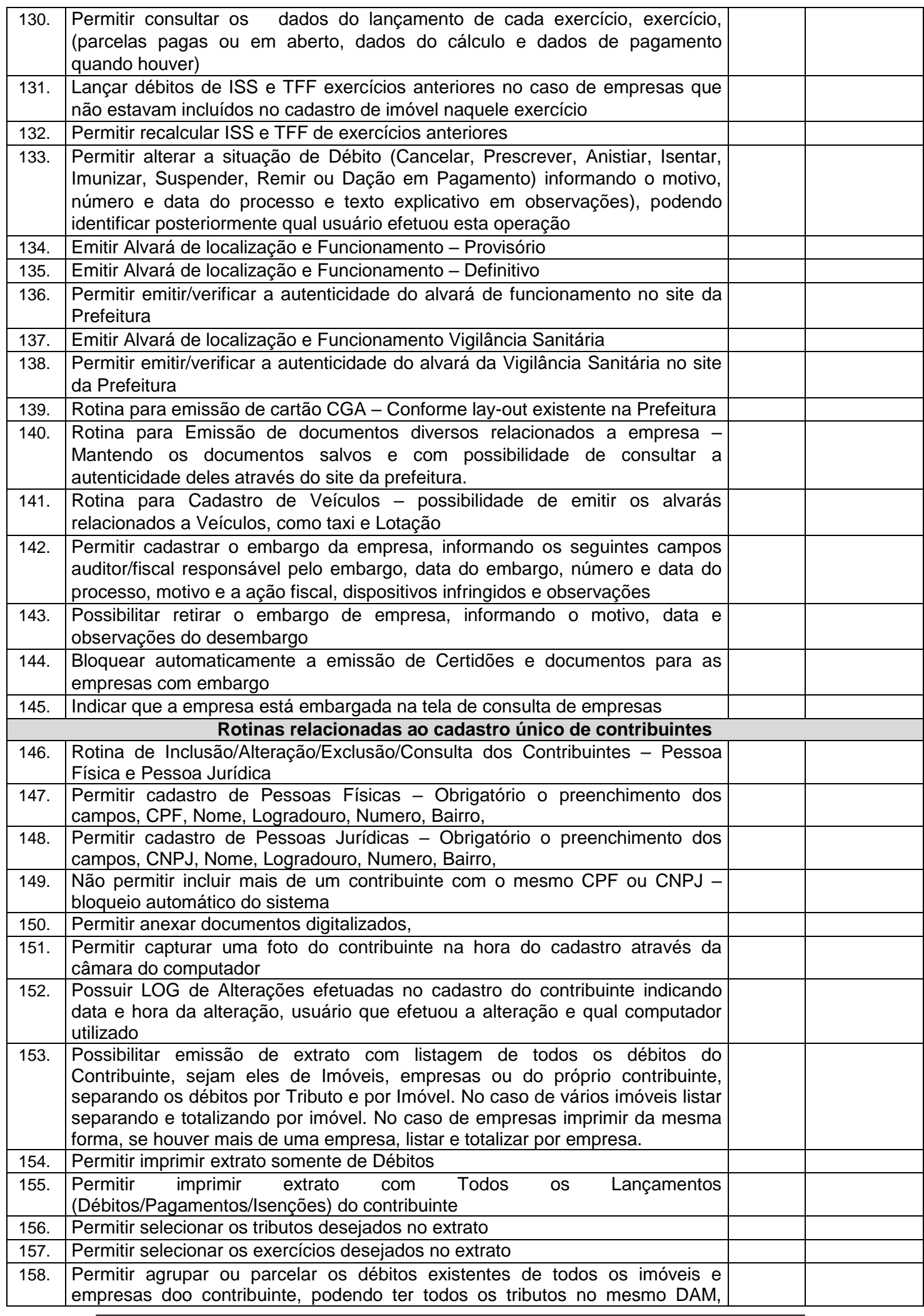

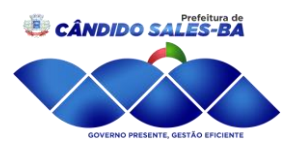

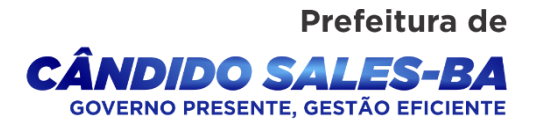

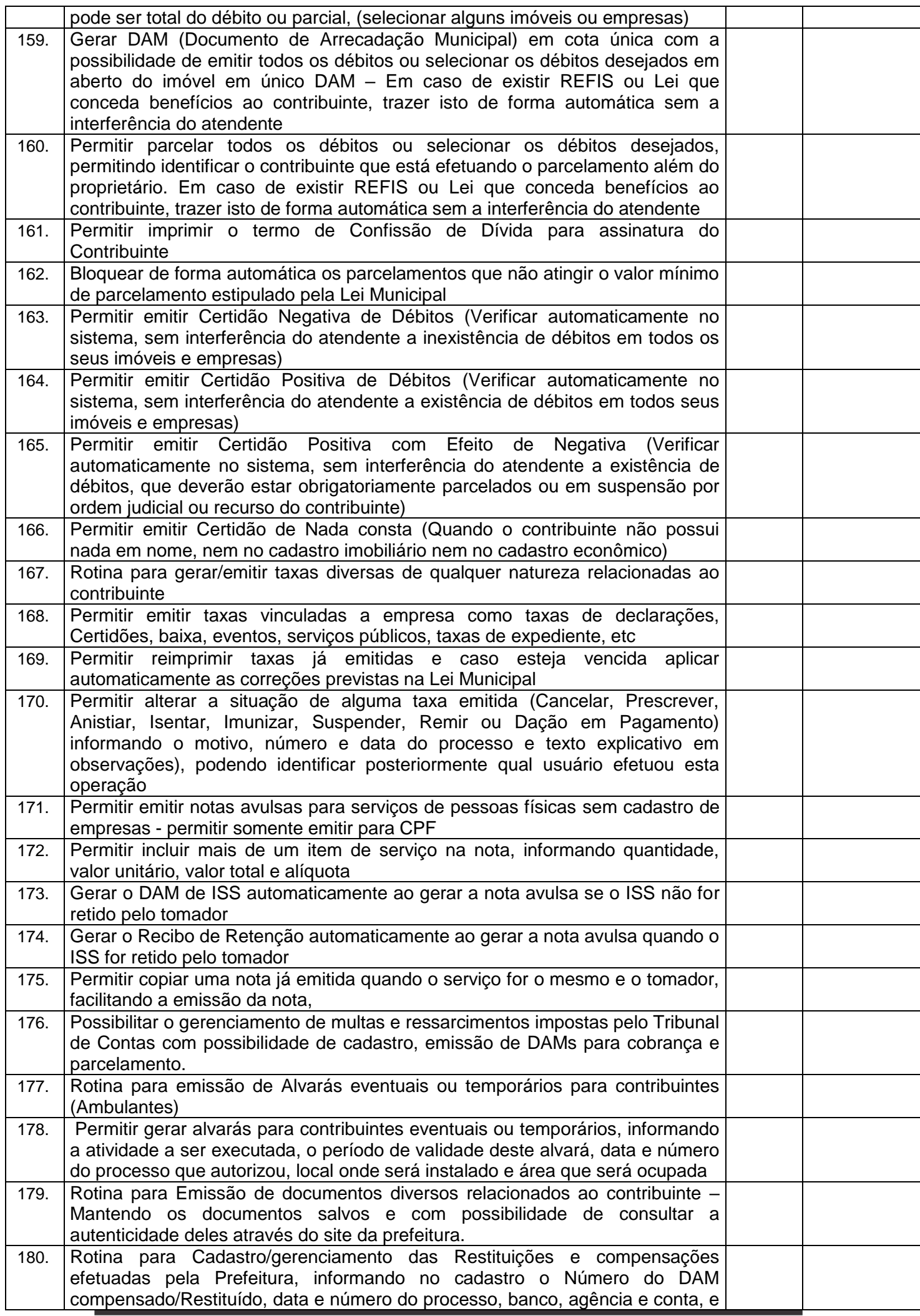

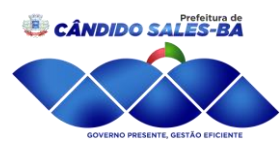

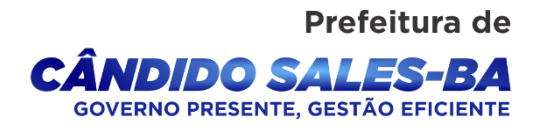

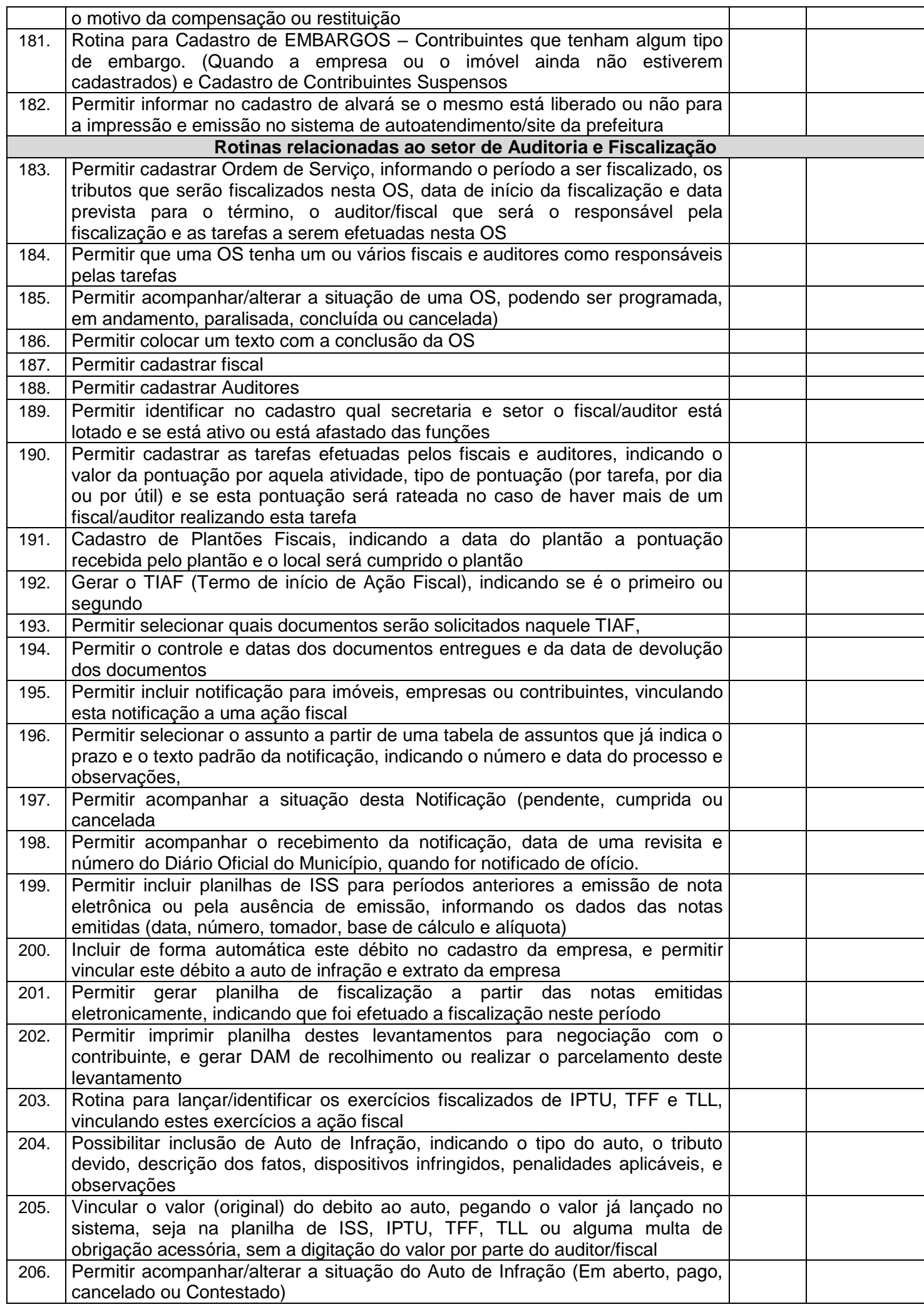

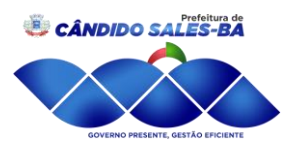

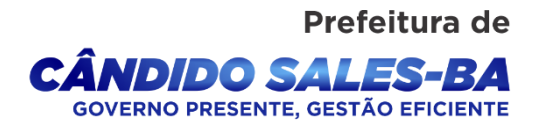

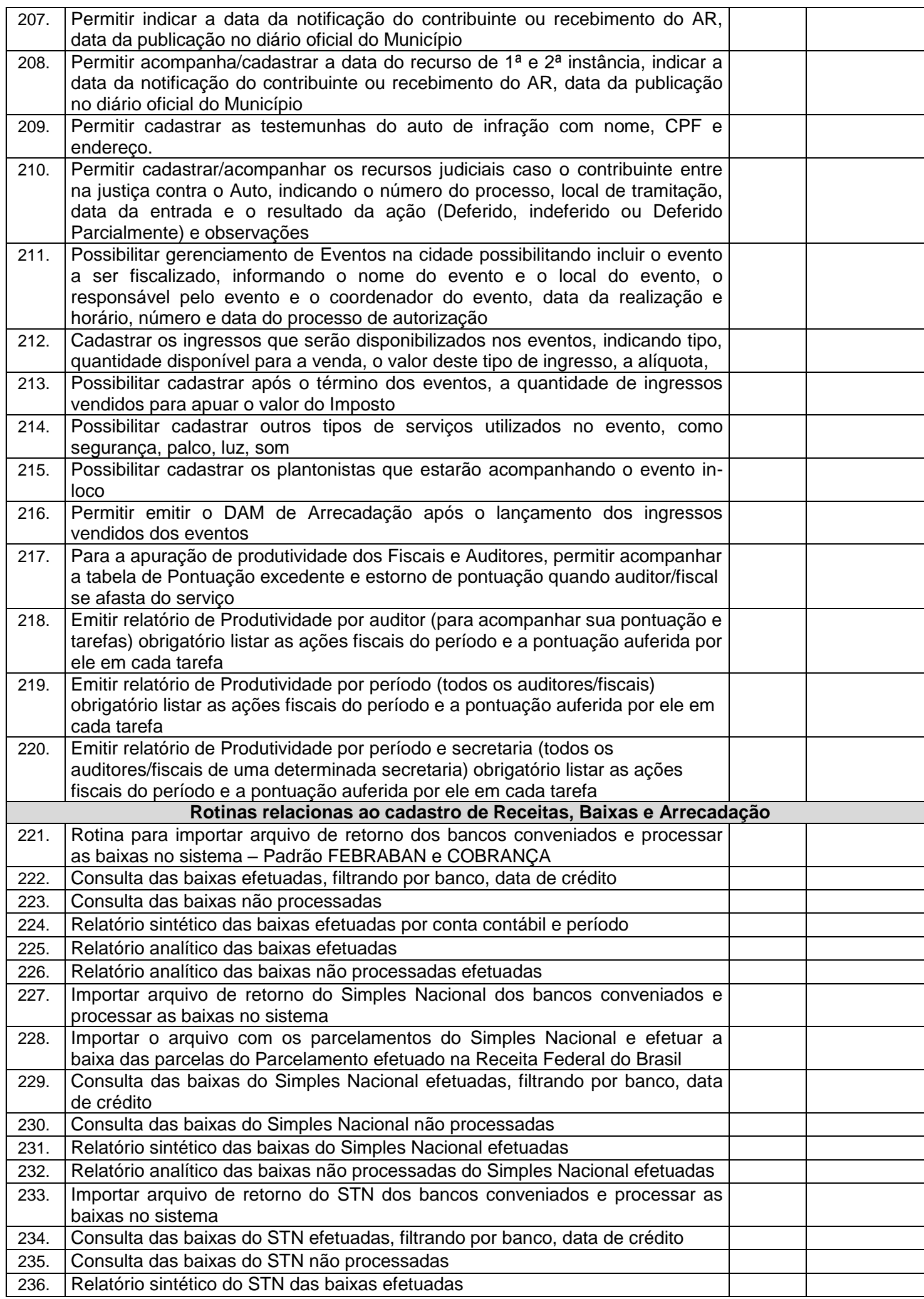

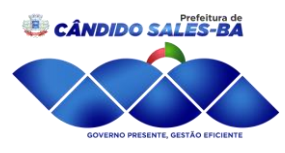

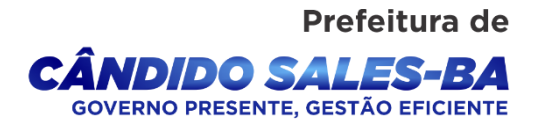

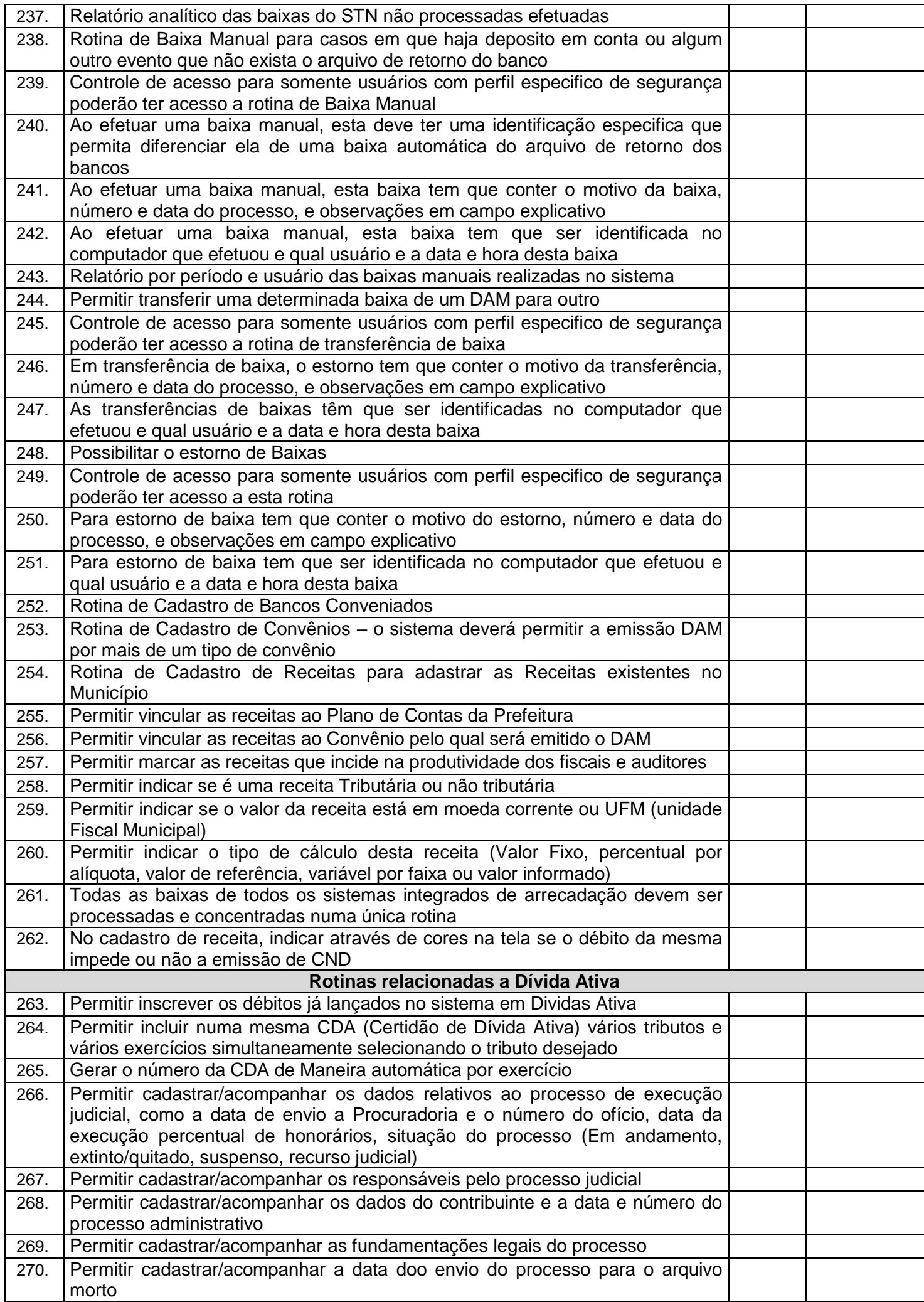

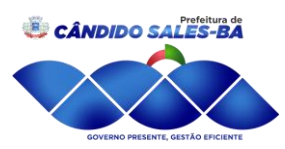

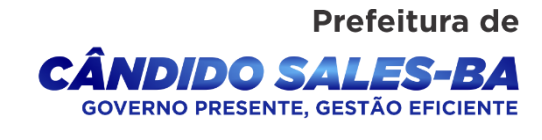

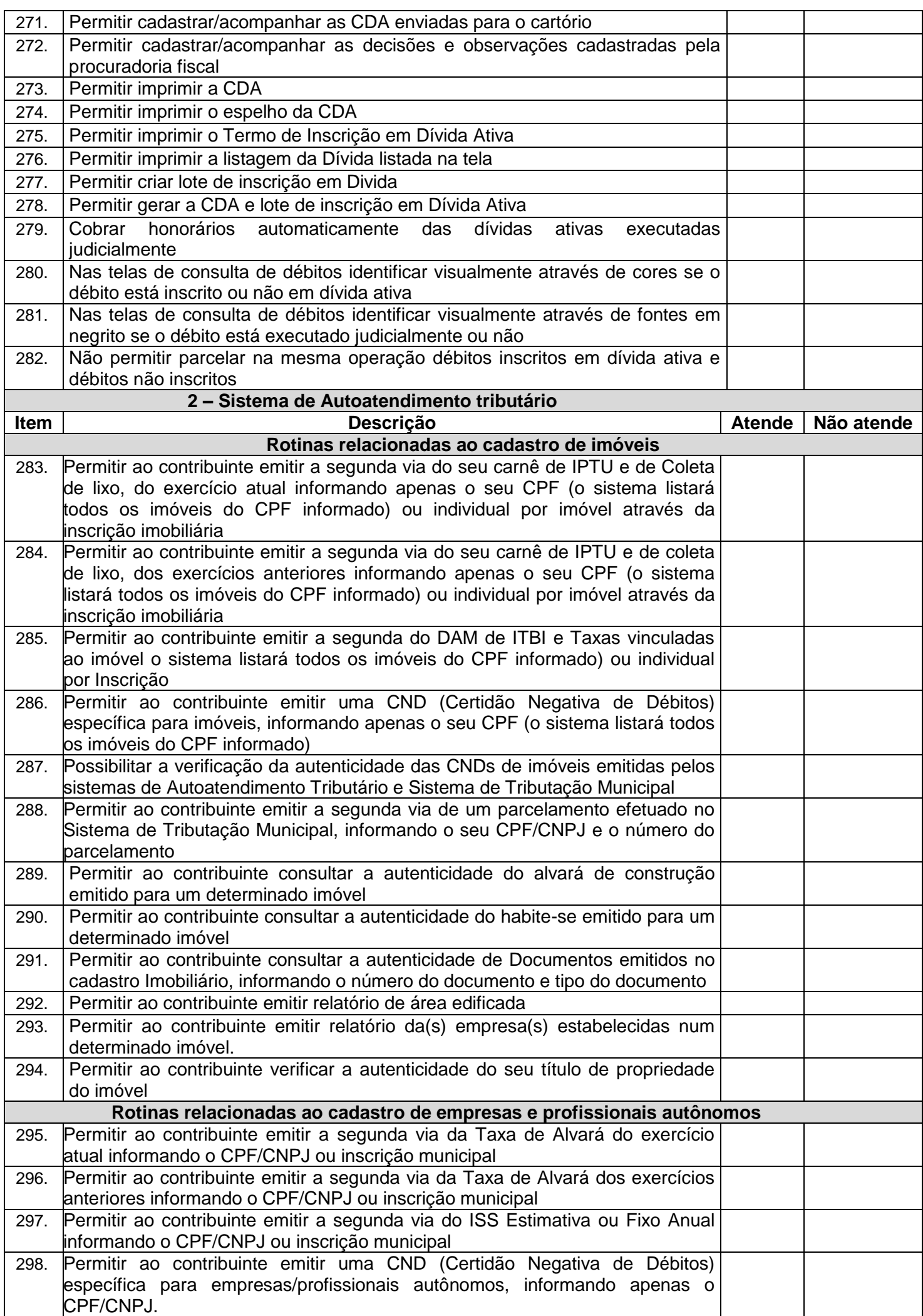

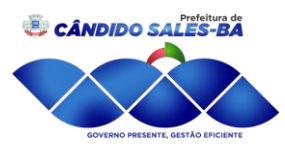

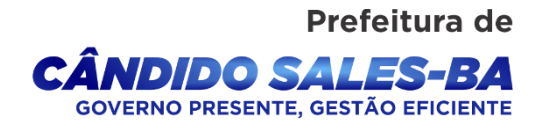

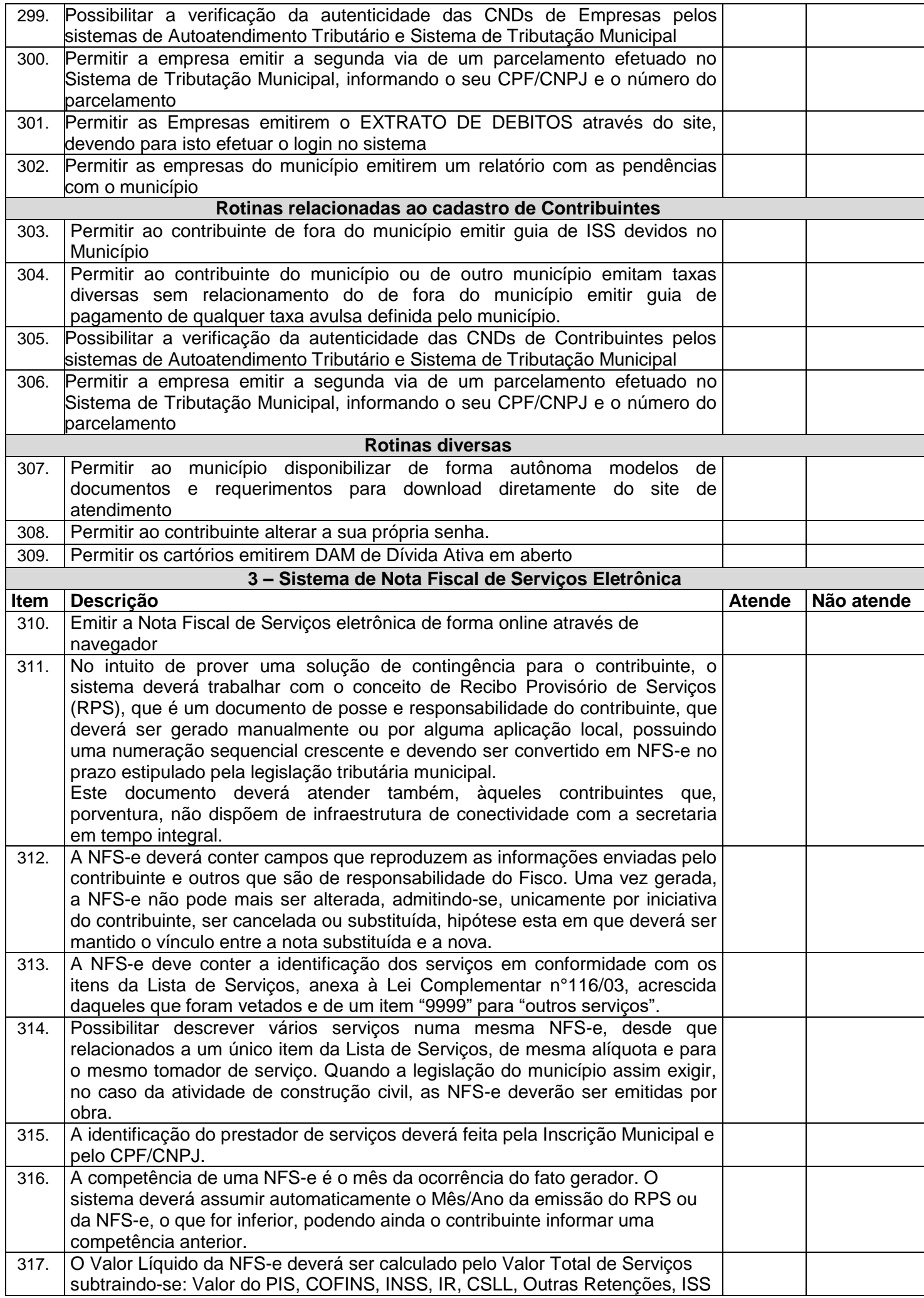

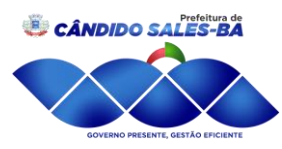

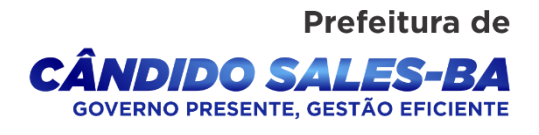

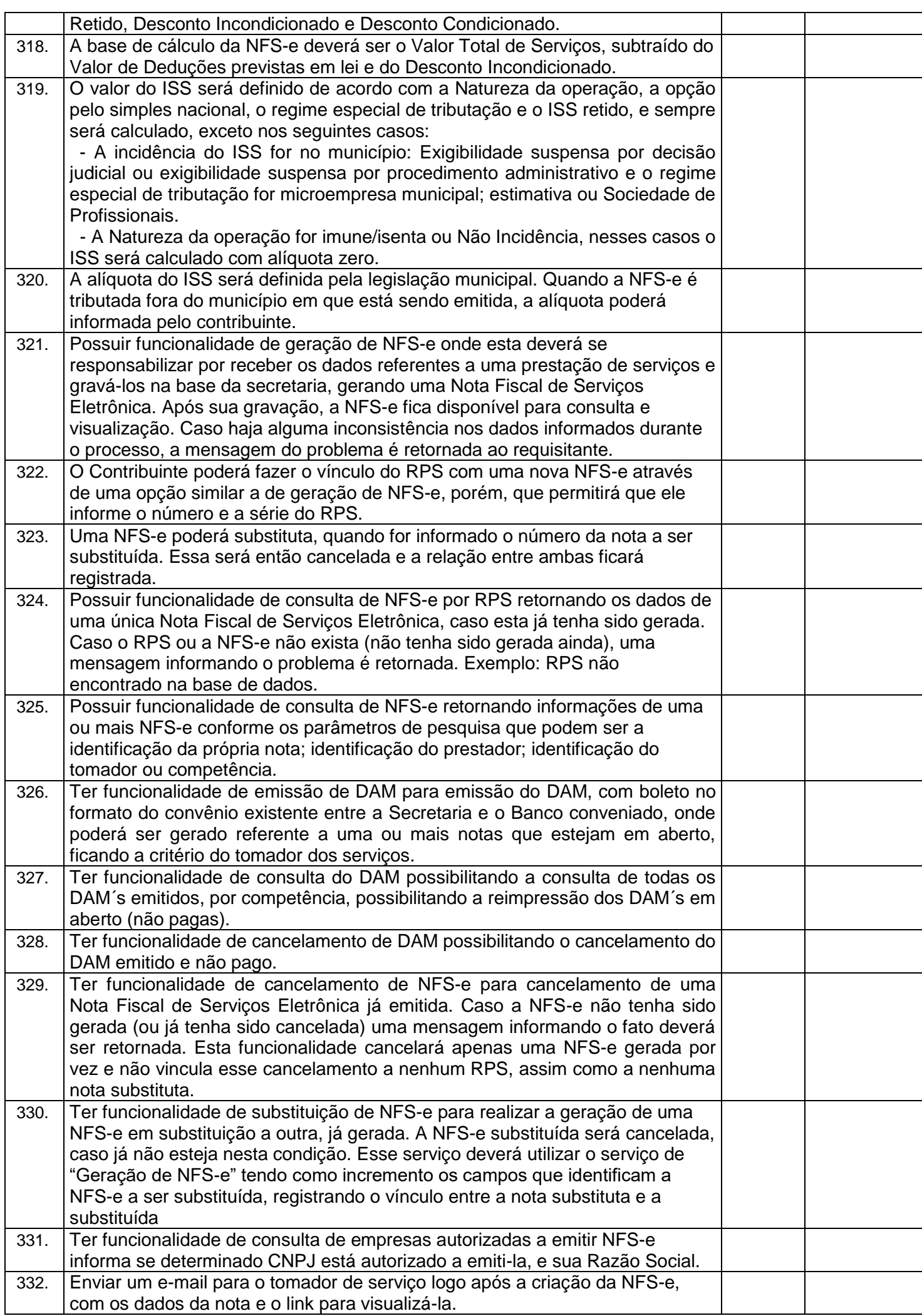

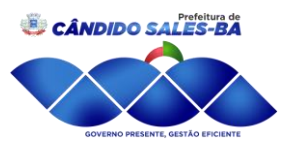

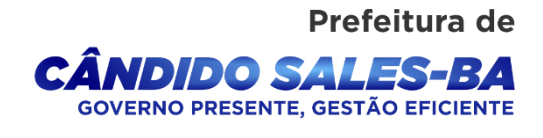

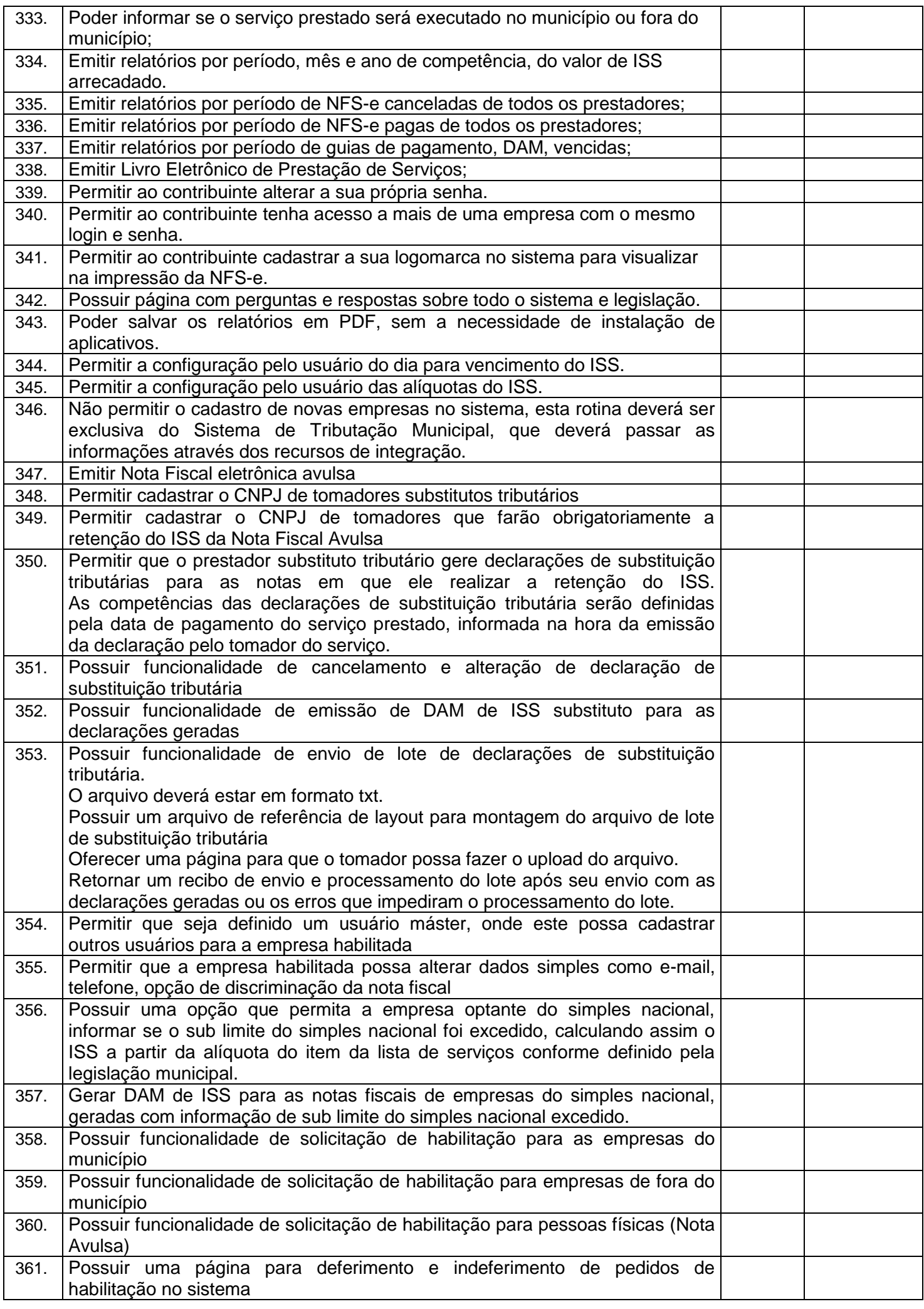

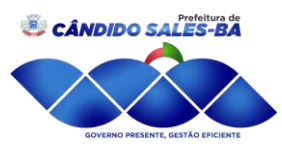

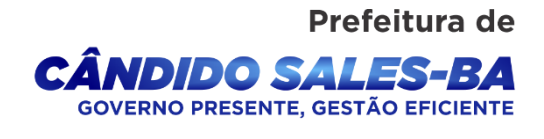

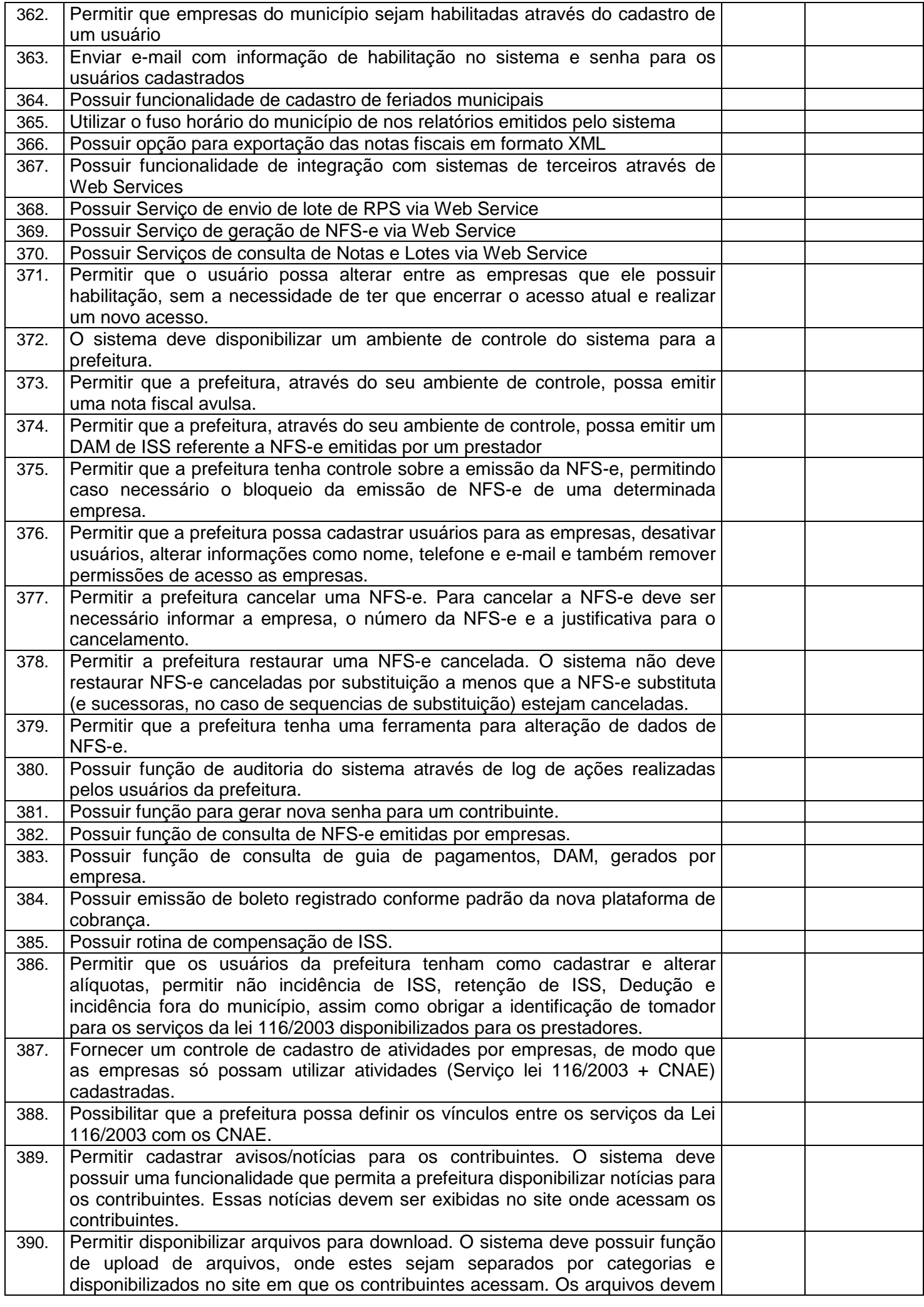

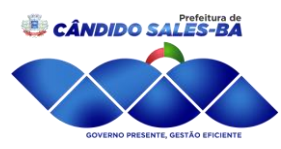

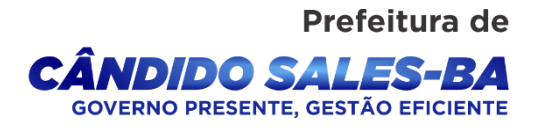

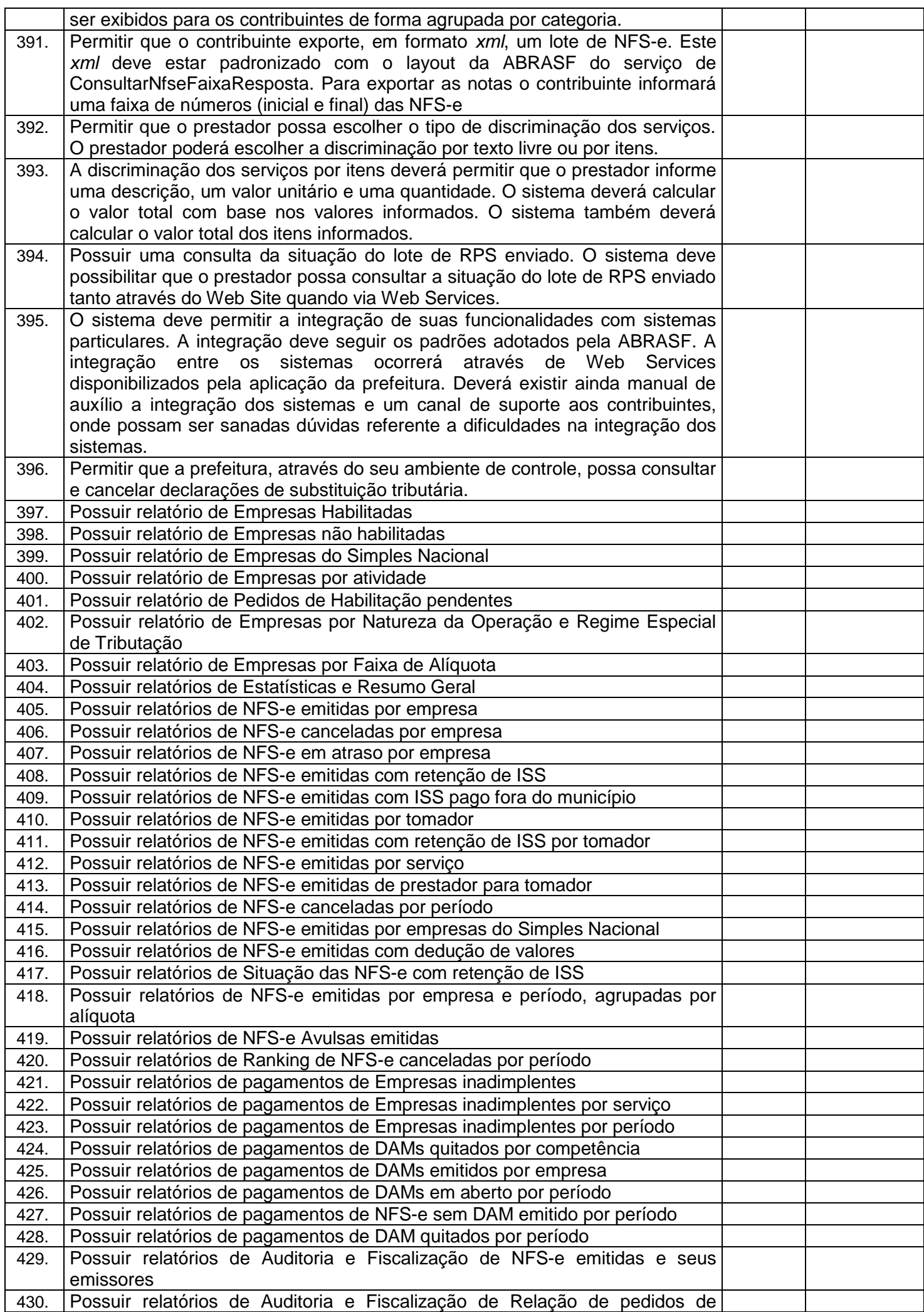

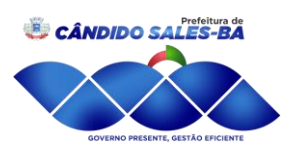

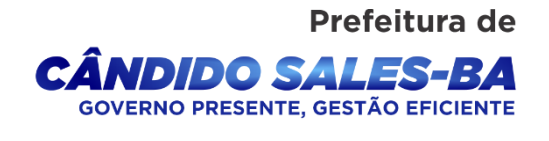

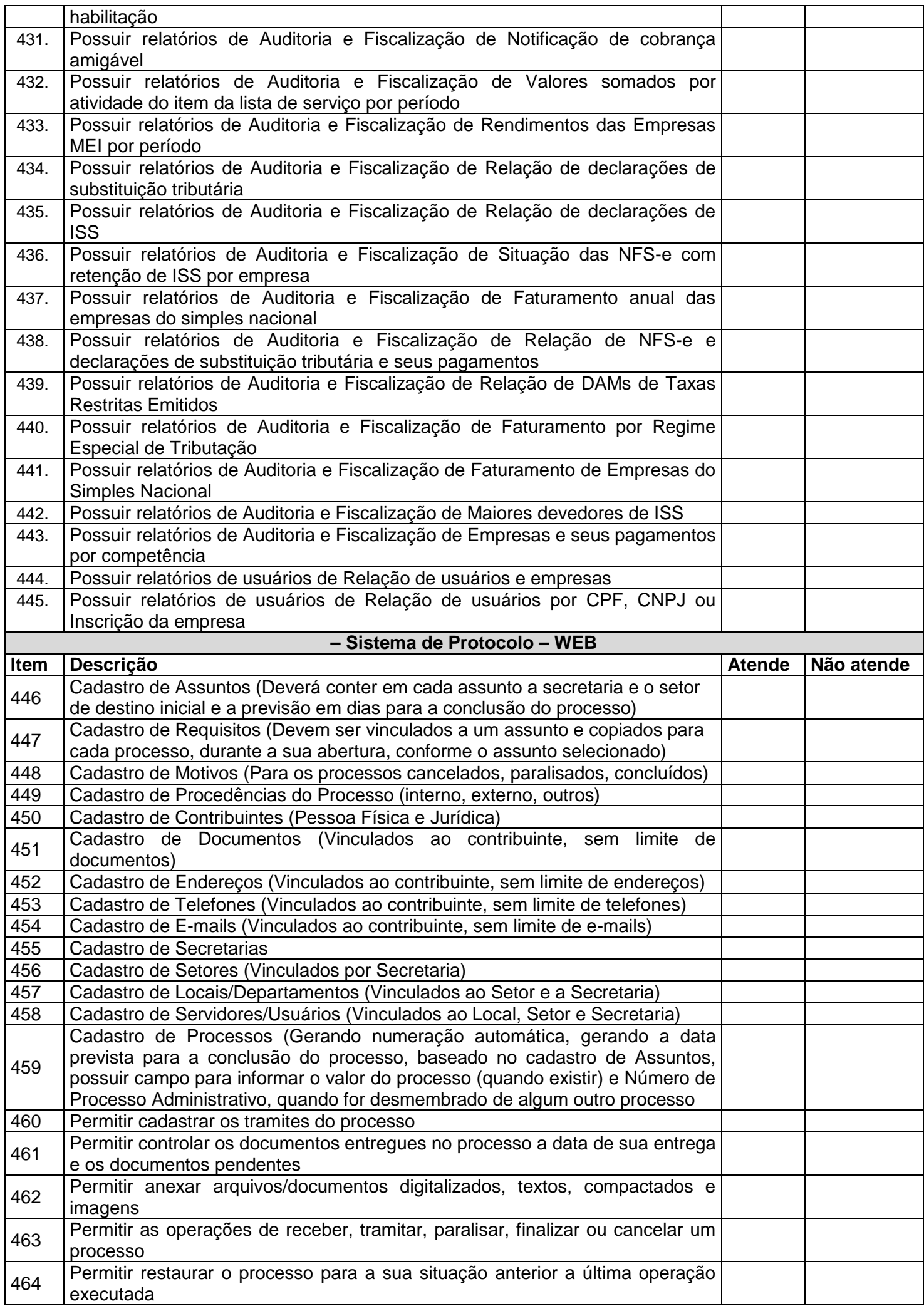

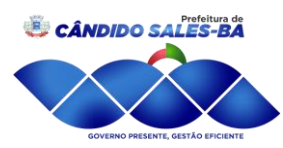

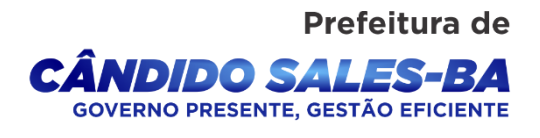

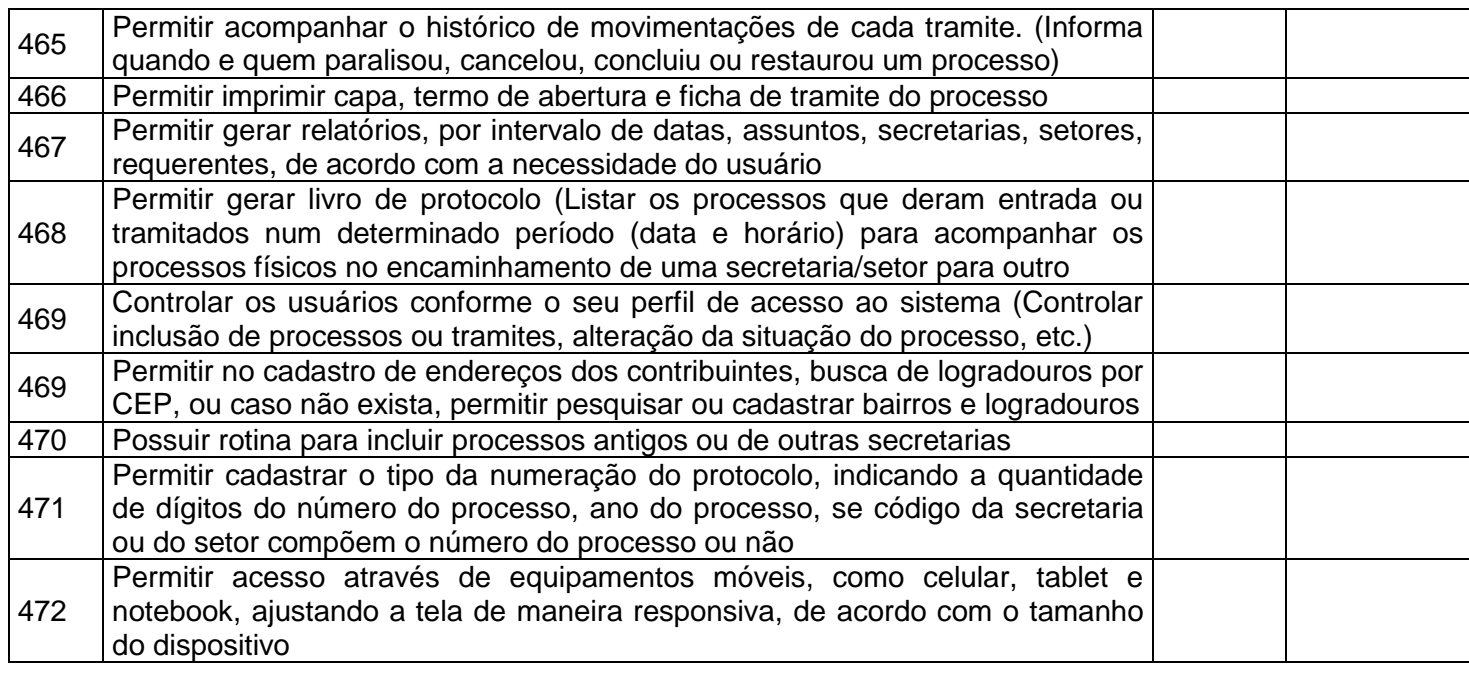

#### **SISTEMA DE RECURSOS HUMANOS E FOLHA DE PAGAMENTO WEB**

**01.** O Sistema de Folha de Pagamento e Recursos Humanos deverá ser via Web com servidor online, Banco Único de dados, usuários e acessos ilimitados.

**02.** Permitir cadastrar, alterar, consultar e emitir fichas de registros de empregados, em conformidade com as normas do Ministério do Trabalho e Emprego, para registro de empregados informatizado, bem como cadastrar, alterar, consultar registros de agentes públicos, estagiários, comissionados e autônomos;

**03.** Permitir elaborar relatório de funcionários com diversos filtros (ativos, desligados, lotação, admissão, aniversariantes, etc) através de gerador de relatórios;

**04.** O sistema deve estar preparado para aceitar matrículas diferentes de mesmo servidor e exibir mensagem de alerta no momento de cadastramento de matrículas de servidores que já sejam cadastrados;

**05.** Gerar as Fichas Registros de Empregados;

**06.** Armazenar para cada registro de vinculo funcional um cadastro de dependentes com as diversas informações de registro;

**07.** Controlar os dependentes dos funcionários realizando a sua baixa automática na época e nas condições devidas;

**08.** Emitir fichas de dependentes para imposto de renda e salário família;

**09.** Emitir a ficha de frequência e a ficha de anotações e atualizações da CTPS;

**10.** Emitir documento para cadastro do trabalhador no PIS/PASEP;

**11.** Emitir contrato de trabalho por tempo determinado e indeterminado e suas prorrogações;

**12.** Processar automaticamente todas as alterações referentes ao contrato de trabalho de funcionários;

**13.** Permitir o tratamento da Ficha Registro com foto;

**14.** Possibilitar a elaboração de relatório de controle das avaliações e dos vencimentos do período de experiência dos funcionários e dos contratos de estágio;

**15.** Possibilitar registro de treinamentos realizados;

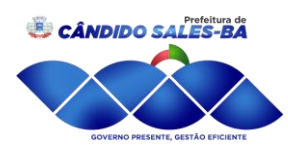

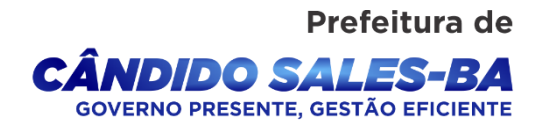

**16.** Possibilitar as adaptações às alterações legais e às convenções coletivas;

**17.** Permitir o armazenamento de históricos de salários, promoções, cargos comissionados, gratificações, centro de custos, afastamentos e demais ocorrências;

**18.** Gerar automaticamente o histórico funcional a partir das alterações no registro dos funcionários;

**19.** Permitir a integração com o software de ponto eletrônico utilizado pelo MUNICIPIO para inserção no sistema de folha de pagamento das ocorrências de ponto, como por exemplo, horas extras, faltas, atrasos, e demais informações necessárias, bem como o controle do banco de horas;

**20.** Possuir calendário com a possibilidade de cadastrar feriados, datas sem expedientes e datas em que o expediente deverá ser reduzido ou ampliado;

**21.** Permitir a importação e exportação de arquivos.

**22.** Permitir a emissão de portarias de nomeação, designação, substituição, promoção, exoneração, demissão e etc;

**23.** Controlar o histórico das portarias dos servidores e as anotações eletrônicas na ficha do servidor;

**24.** Emitir relatórios para análises gerenciais;

**25.** Permitir a emissão de declarações para os funcionários cadastrados por meio de um formulário previamente determinado;

**26.** Realizar o cálculo automático de pensões alimentícias conforme base determinada judicialmente, registrando os dados dos beneficiários de pensão e possibilitando cálculos diferenciados para beneficiários, incluindo as deduções legais;

**27.** Possibilitar a criação de verbas de cálculo automático, de acordo com valores, percentuais ou informações pré-determinadas, atualizando conforme geração das folhas mensais;

**28.** Controlar automaticamente o pagamento de verbas de duração pré-determinada, conforme geração das folhas mensais;

**29.** Controlar substituições temporárias, registrando-as no histórico funcional e calcular o valor a ser pago das que gerarem impacto na folha de pagamento (salário e gratificação para o substituto, em verbas separadas);

**30.** Permitir edição, inclusão e exclusão de verbas de modo manual;

**31.** Emitir comprovante de rendimentos;

**32.** Realizar o cálculo de provisões para férias e 13º salário, o cálculo do 13º, adiantamento de 13º, integral e complementar, junto à folha normal ou em separado;

**33.** Permitir simulações de cálculo de folhas futuras com emissão de relatórios dos valores da folha de pagamento, incluindo:

**33.1.** Simulação de aumentos salariais;

**33.2.** Simulação do pagamento de 13º salário;

**33.3.** Simulação do pagamento de férias;

**34.** Calcular o pagamento retroativo de todas as verbas e benefícios reajustados no caso de o Acordo Coletivo assinado em data posterior a data-base, gerando automaticamente o cálculo dos impostos e os arquivos necessários para o SEFIP do retroativo;

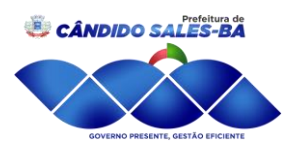

**35.** Permitir o controle, tratamento e geração automática da folha de pagamento de 13º salário em parcelas, podendo ser executado a qualquer tempo;

**36.** Controlar o número de férias de direito, já adquiridas e não gozadas, de acordo com a legislação;

**37.** Possibilitar a geração de escala de férias e suas alterações;

**38.** Controlar prazos para gozo de férias, emitindo alertas para férias período concessivo de gozo com vencimento eminente;

**39.** Controlar aquisição e atualização automática da data de férias, considerando faltas e afastamentos ocorridos no período aquisitivo de férias, solicitação de abono, de adiantamento de 13º salário e férias partidas;

**40.** Controlar o parcelamento de férias (período limite, intervalo entre as parcelas e período mínimo de gozo);

**41.** Calcular remuneração de férias, inclusive abono pecuniário e a adiantamento do 13º salário;

**42.** Emitir aviso e recibo de férias, separados;

**43.** Gerar arquivos de informações como SEFIP, CAGED, RAIS, SIOPE, DIRF (Comprovante de Rendimentos Pagos), empréstimos consignados, SIGA, cálculos autuariais, em conformidade com as versões atuais e legislação vigente;

**44.** Permitir o controle de auxílio transporte, considerando quantidade de dias úteis, períodos de férias e outros afastamentos;

**45.** Controlar, calcular e gerar guias de pagamento de encargos legais e sociais, contribuições e impostos (IRPF, INSS, PIS, Contribuição Sindical, Contribuição Social e outras guias);

**46.** Permitir o cadastro de informações de outro contrato de trabalho (duplo vínculo) e teto INSS no outro contrato;

**47.** Calcular bolsa-auxílio dos estagiários com base nos registros do controle de frequência e recesso;

**48.** Controlar e calcular o recesso de estagiário;

**49.** Permitir fazer demissões e férias em Lote.

**50.** Emitir Relação de Salário Contribuição (RSC);

**51.** Possibilitar a manutenção dos dados de todos os funcionários e estagiários desligados;

**52.** Emitir aviso prévio;

**53.** Emitir Termo de Rescisão e demonstrativo do cálculo de acordo com as normas do Ministério do Trabalho e Emprego;

**54.** Gerar arquivo GRRF.RE;

**55.** Comunicar a rescisão às demais áreas do banco de dados;

**56.** Realizar o cálculo das verbas rescisórias com base nas informações cadastrais (datas, saldos, tipo de contrato), bem como dos descontos legais, pensão alimentícia, valores pagos a maior, etc;

**57.** Busca automática de valores a serem descontados, como adiantamentos (salário, férias, 13º Salário), auxílio transporte, auxilio alimentação;

Prefeitura de

DIDO SALES-B  $\overline{C}$ 

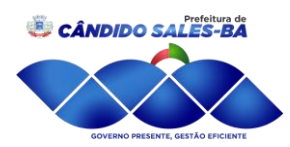

**58.** Calcular automaticamente todas as verbas devidas no processo rescisório, como férias indenizadas e proporcionais, 13º Salário indenizado, dias trabalhados, entre outras verbas a descontar ou pagar, advindas da folha de pagamento, benefícios sociais ou ponto eletrônico;

**59.** Atualizar automaticamente todas as rescisões contratuais realizadas na folha de pagamento e nas demais ferramentas de RH;

**60.** Calcular complementos de rescisão contratual e férias, sempre que houver reajuste salarial e/ou verbas que devam ser pagas para os funcionários demitidos e/ou em férias;

**61.** Permitir geração de contracheques em arquivo tipo TXT, PDF, RTF, ODF HTML e XLS para impressão, de modo selecionado ou coletivo, e para disponibilização via intranet do MUNICIPIO;

**62.** Geração de arquivos para Receita Federal e INSS (IN86 e IN12); Geração de arquivos (exportar folha de pagamento) para a Instituição Financeira a qual o Município está vinculado; Gerar exportação para o Sistema Integrado de Gestão e Auditoria (SIGA); Gerar exportação para o sistema do SIOPE. Gerar exportação para o sistema do CAGED.

**63.** Permitir gerar arquivos com funcionários e prestadores de serviços com informações da previdência social.

**64.** Célere processamento da folha de pagamento do mês;

**65.** Criação de relatórios personalizados de forma célere.

#### **SISTEMA WEB DE FROTAS**

1.Permitir registrar ordem de abastecimento com informações do veículo, fornecedor, motorista e combustível a ser utilizado, permitindo o lançamento automático da despesa.

2. Permitir registrar ordem de serviço com informações do veículo, fornecedor, motorista e serviços a serem realizados no veículo, permitindo o lançamento da despesa.

3. Possuir controle do consumo de combustível e média por veículo, permitindo a emissão de relatório por veículo, por período e com opção para detalhamento dos abastecimentos.

4. Permitir controlar as trocas de pneus com identificação da posição dos pneus trocados (dianteira/traseira/todos) incluindo tipo da troca (novo/recapagem), possibilitando a emissão do relatório com seleção de período da troca, veículo, material, tipo de troca e identificação dos pneus trocados.

5. Controlar as trocas de óleo efetuadas nos veículos, identificando o tipo da troca (caixa, diferencial, motor ou torque), possibilitando a emissão do relatório por período, veículo, fornecedor, material e pelo tipo da troca.

6. Permitir controlar as licitações de combustíveis, informando a quantidade licitada, utilizada e saldo restante, com possibilidade de anulação parcial da licitação e emitindo o relatório de acompanhamento por período.

7. Permitir o cadastro de licenciamentos dos veículos com informação da data/valor do licenciamento e seguro obrigatório, possibilitando a emissão do relatório por período e veículo.

8. Controlar funcionários que possuem carteira de habilitação e também o vencimento estas, possibilitando ainda a emissão de relatório das carteiras de habilitação vencidas e a vencer.

Prefeitura de

**DIDO SALES-B** IO PRESENTE, GESTÃO EFICIENTE

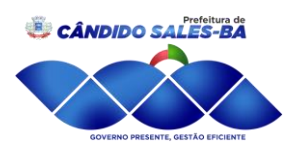

9. Possuir o cadastramento de "Reservas de veículos" por centro de custo e por funcionário, registrando a data da reserva e o período que o veículo será reservado, possibilitando também a emissão de relatório de reservas com essas seleções.

10. Permitir cadastrar seguradoras e apólices de seguros (com valor de franquia e valor segurado) para os veículos.

11. Emitir planilhas para preenchimento das ordens de abastecimento/serviço, contendo os seguintes campos: motorista, placa do veículo, fornecedor, material/serviço.

12.Emitir planilhas para preenchimento das viagens dos veículos, contendo os seguintes campos: centro de custo requerente, placa do veículo, quilometragem de saída e de chegada, nome do motorista e data/hora de saída e chegada.

13. Possuir controle sobre abastecimentos e gastos dos veículos feitos fora e dentro da entidade controlando saldo dos materiais utilizados dando baixa no Estoque.

14. Possibilitar a emissão de relatório demonstrando as despesas realizadas nos veículos em determinado período, agrupando as despesas por centro de custo ou veículo, permitindo seleção por: - material;- veículo;- centro de custo; - despesas realizadas fora da entidade; fornecedor; - gastos em licitação e estoques da entidade.

15. Emitir relatórios de ficha de análise do veículo, exibindo todas as despesas e valores da operação efetuada com demarcação do quilômetro percorrido, mostrando a média de consumo de combustível.

16. Possuir o cadastro dos funcionários identificando qual o setor eles pertencem, data de admissão, identidade e CPF.

17. Controlar produtividade dos veículos com avaliação de desempenho de cada um, emitindo relatório demonstrando os litros consumidos, a média e avaliando o consumo do veículo (baixo, normal ou alto).

18. Possibilitar controlar e criar despesas específicas para abastecimento, troca de óleo, serviços, pneu, etc, para um melhor controle dos gastos com a frota.

19. Emitir os relatórios dos principais cadastros (veículos, centro de custos, funcionários, fornecedores, ocorrências, despesas, materiais).

20. Possuir relatório de apólice de seguros, permitindo a emissão por veículo, por período, de seguros vencidos e à vencer.

21. Registrar o controle de quilometragem dos veículos, informando o motorista, o setor requisitante, a distância percorrida, a data/hora, a quilometragem de saída e de chegada; possibilitando também a emissão de relatório por período, por centro de custo e com demonstração do itinerário.

22. Permitir o registro das ocorrências envolvendo os veículos, como troca de hodômetro, acidentes, etc., registrando as respectivas datas e possibilitando a emissão de relatório em determinado período pelo tipo de ocorrência, funcionário e veículo.

23. Permitir a inclusão de documentos e/ou imagens nas ocorrências lançadas para os veículos, devendo ser armazenadas no próprio banco de dados e possibilitando sua visualização pelo próprio cadastro.

Praça Moisés Félix dos Santos, 274 | Centro | Cândido Sales - BA | CEP. 45.157-970 | CNPJ: 13.857.123/0001-95

Prefeitura de

**IDIDO SALES-BI** O PRESENTE GESTÃO EFICIENT

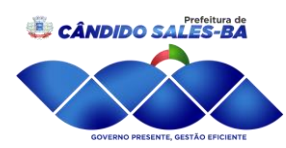

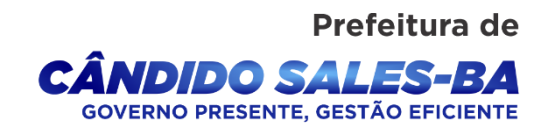

24. Controlar automaticamente a substituição de marcadores (hodômetros e horímetros) por meio das movimentações do veículo.

25. Permitir a substituição da placa de um veículo por outra, transferindo assim toda a movimentação de lançamento realizada pelo veículo anteriormente.

26. Permitir a substituição da placa de um veículo por outra, transferindo assim toda a movimentação de lançamento realizada pelo veículo anteriormente.

27. Emitir um relatório que demonstre os custos do veículo por quilômetro rodado, selecionando o período de emissão, o veículo, o material e o tipo de despesa, visualizando a quantidade de litros gastos, o valor gasto, a quantidade de quilômetros rodados e o custo por quilômetro.

28. Permitir o registro das multas sofridas com o veículo, vinculando ao motorista: local da infração, tipo de multa (gravíssimo, grave, média e leve), responsável pelo pagamento (funcionário ou entidade), valor em UFIR e moeda corrente e a data do pagamento.

29. Permitir controle das revisões realizadas e previstas no veículo, informando a quilometragem da revisão e da próxima a ser realizada, mais observações da revisão.

30. Possibilitar a vinculação e desvinculação de agregados aos veículos e equipamentos;

31. Permitir o cadastramento de adaptações realizadas nos veículos.

32. Permitir salvar os relatórios em formato PDF simples, possibilitando que sejam assinados digitalmente.

33. Permitir geração dos arquivos para o SIM-AM conforme Layout publicado pelo TCM/BA.

34. Permitir criar e gravar seleções para serem utilizadas na emissão de diferentes relatórios.

35. Permitir copiar um relatório existente no sistema e criar um novo relatório com as alterações que o usuário desejar.

36. Permite a configuração do cabeçalho e rodapés dos relatórios, bem como os assinantes.

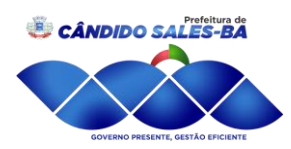

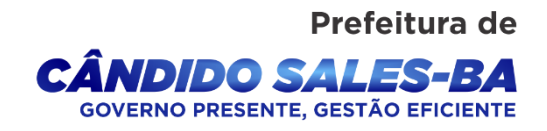

## **ANEXO III MODELO DE PROPOSTA DE PREÇO**

**OBJETO:** Contratação de empresa para Locação de Softwares de Contabilidade Pública, Patrimônio, Transparência, Tributos, Nota Fiscal Eletrônica, Recursos Humanos, Frotas e Protocolo.

**DENOMINAÇÃO SOCIAL DA LICITANTE:** Secretaria de Administração

**LICITANTE: CNPJ: ENDEREÇO: MUNICÍPIO: UF: CEP: FONE/FAX: E-MAIL: AGENCIA: CONTA CORRENTE: BANCO:** 

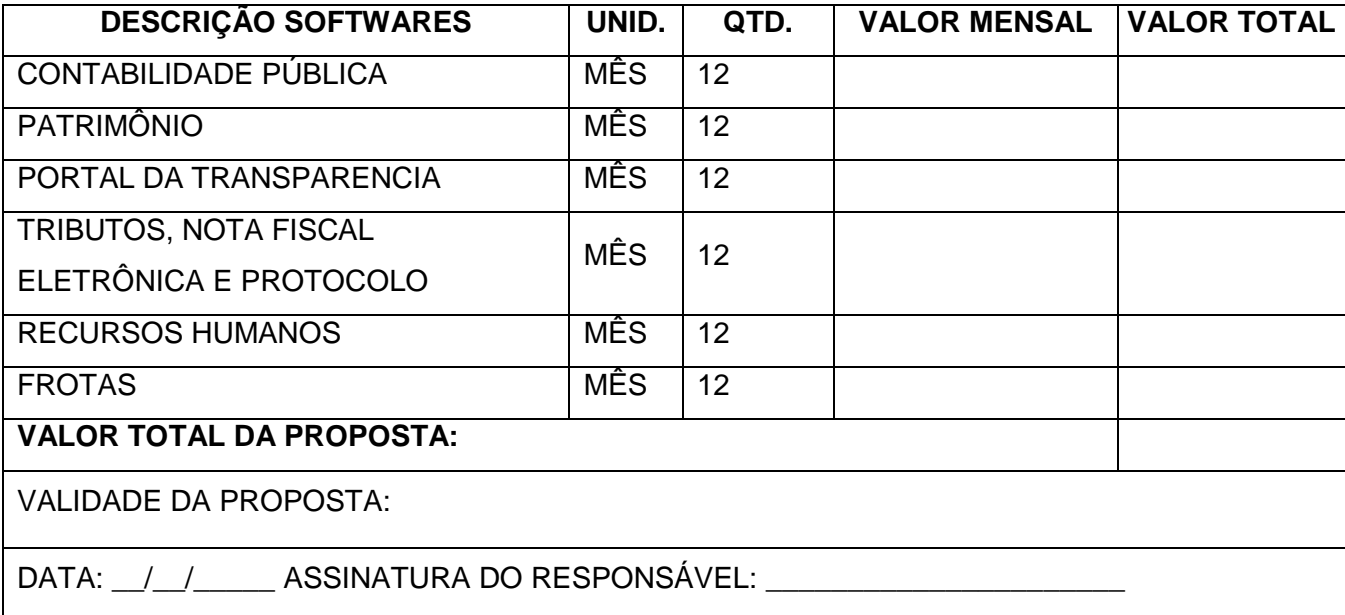

Carimbo da empresa

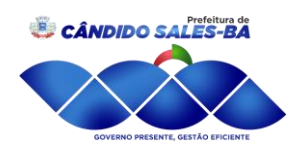

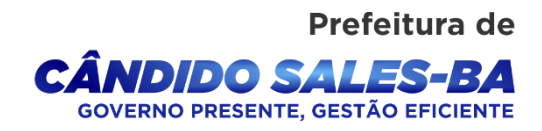

## **ANEXO IV DECLARAÇÃO DE ATENDIMENTO ÀS CONDIÇÕES DE HABILITAÇÃO PREGÃO PRESENCIAL Nº 014/2021**

(Deverá ser redigida em papel timbrado ou carimbo da sociedade empresarial)

A ...........................(Razão Social da sociedade empresarial) ................., CNPJ n.º ................. localizada na ................................ DECLARA, para fins de participação na licitação PREGÃO PRESENCIAL Nº 014/2021 promovida pela PREFEITURA MUNICIPAL DE CÂNDIDO SALES/BA e sob as penas da lei, de que atende todas as exigências de HABILITAÇÃO contidas no referido Edital.

Local de data, (Assinatura e identificação do responsável pela sociedade empresarial)

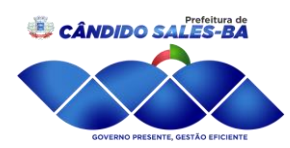

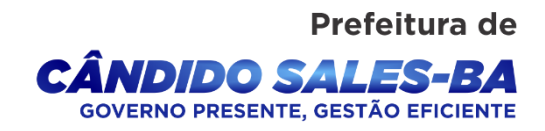

## **ANEXO V CARTA DE CREDENCIAMENTO (MODELO) PREGÃO PRESENCIAL Nº 014/2021**

**ASSUNTO**: Contratação de empresa para Locação de Softwares de Contabilidade Pública, Patrimônio, Transparência, Tributos, Nota Fiscal Eletrônica, Recursos Humanos, Frotas e Protocolo, objeto do PREGÃO PRESENCIAL Nº 014/2021.

## DESIGNAÇÃO DE REPRESENTANTE

Através da presente credenciamos o(a) Sr.(a)............................., portador(a) da Carteira de Identidade nº ..........................., e cadastro no Cadastro de Pessoas Físicas sob o no .............................., a participar da Licitação instaurada pela Prefeitura Municipal de \_\_\_\_\_\_\_\_\_\_\_\_\_, na modalidade de PREGÃO PRESENCIAL Nº 014/2021, na qualidade de REPRESENTANTE LEGAL, outorgando-lhe poderes para pronunciar-se em nome da sociedade empresarial ........................................., bem como formular propostas, ofertar lances, recorrer, renunciar e praticar todos os demais atos inerentes ao certame.

\_, \_\_\_\_\_\_\_\_de \_\_\_\_\_\_\_\_\_\_\_\_\_\_\_\_\_\_\_\_de 2021

Local e data

Carimbo e assinatura

\_\_\_\_\_\_\_\_\_\_\_\_\_\_\_\_\_\_\_\_\_\_\_\_\_\_\_\_\_\_\_\_

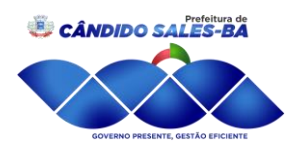

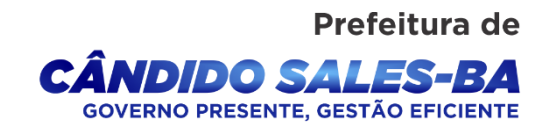

## **ANEXO VI DADOS PARA ASSINATURA DO CONTRATO PREGÃO PRESENCIAL Nº 014/2021**

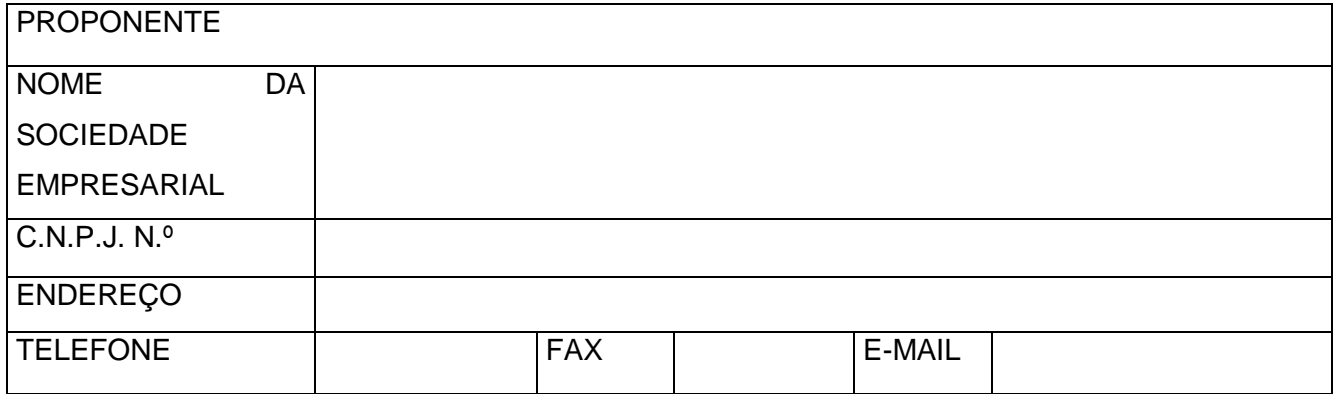

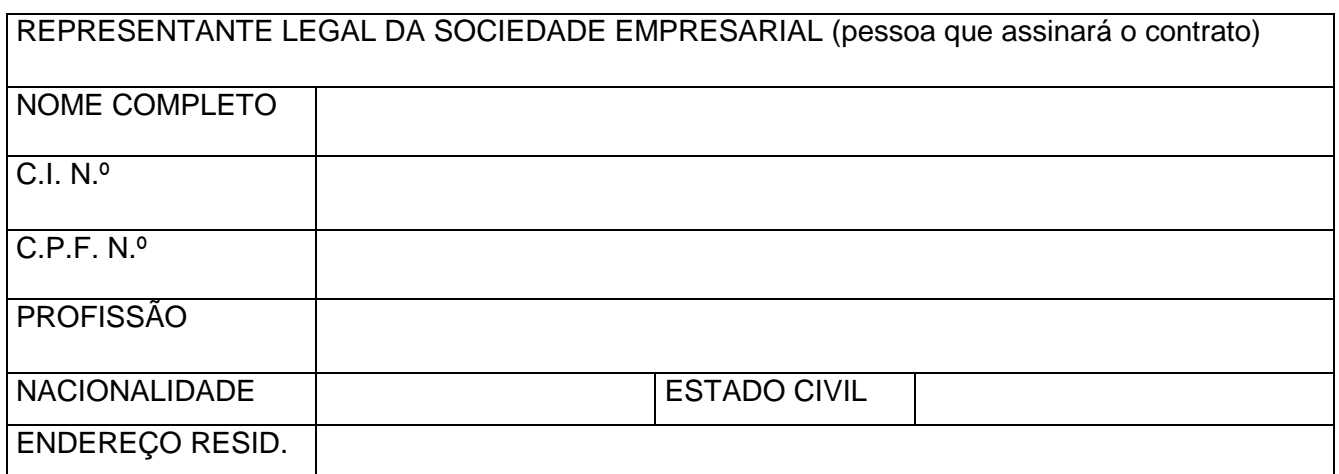

\_\_\_\_\_\_\_\_\_\_\_\_\_\_\_, \_\_\_\_\_ de \_\_\_\_\_\_\_\_\_\_\_\_\_\_\_\_\_ de \_\_\_\_\_\_\_\_\_\_\_\_\_.

Local e data

Assinatura e Carimbo

\_\_\_\_\_\_\_\_\_\_\_\_\_\_\_\_\_\_\_\_\_\_\_\_\_\_\_\_\_\_\_\_\_\_\_\_\_\_\_\_

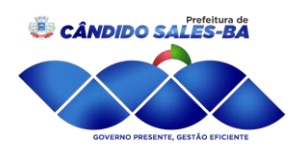

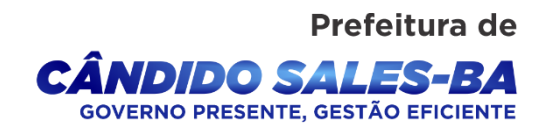

## **ANEXO VII DECLARAÇÃO DE ATENDIMENTO AO INCISO XXXIII DO ART. 7º DA CONSTITUIÇÃO**

## **PREGÃO PRESENCIAL Nº 014/2021**

Declaramos, para os fins do disposto no inciso V do art. 27 da Lei Federal nº 8.666/93, acrescido pela Lei nº 9.854/99, que não empregamos menor de 18 (dezoito) anos em trabalho noturno, perigoso ou insalubre e não empregamos menor de 16 (dezesseis) anos.

Ressalva: emprega menor, a partir de 14 (quatorze) anos, na condição de aprendiz ( ).

Observação: em caso afirmativo, assinalar a ressalva acima.

-----------------/-------, \_\_\_\_\_\_de \_\_\_\_\_\_\_\_\_\_\_\_de \_\_\_\_\_.

REPRESENTANTE LEGAL DA EMPRESA (Nome, cargo e carimbo da empresa)

\_\_\_\_\_\_\_\_\_\_\_\_\_\_\_\_\_\_\_\_\_\_\_\_\_\_\_\_\_\_\_\_\_\_\_\_\_\_\_\_\_\_\_\_\_\_\_

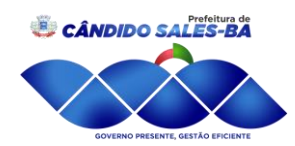

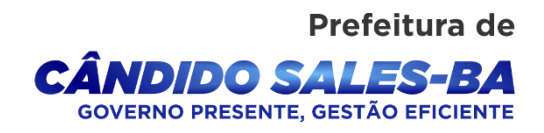

## **ANEXO VIII (MODELO) DECLARAÇÃO REF. AO ARTIGO 9º, III, DA LEI Nº 8.666/93** (em papel timbrado da empresa) **PREGÃO PRESENCIAL Nº 014/2021**

[denominação/razão social da sociedade empresarial] Cadastro Nacional de Pessoas Jurídicas – CNPJ n° \_\_\_\_\_\_\_\_\_. [endereço da sociedade empresarial] DECLARAMOS, sob as penalidades cabíveis, que não possuímos dirigentes, gerentes, sócios ou componentes do quadro técnico que sejam servidores da Administração Direta ou Indireta do Município, ou que o tenham sido nos últimos 180 (cento e oitenta) dias anteriores à data desta licitação, nos termos do inciso III do artigo 9º da Lei Federal nº 8.666/93.

-----------------------/--------, \_\_\_\_\_\_\_\_de \_\_\_\_\_\_\_\_\_\_\_\_\_\_\_\_\_\_de \_\_\_\_\_\_

REPRESENTANTE LEGAL DA EMPRESA (Nome, cargo e carimbo da empresa)

\_\_\_\_\_\_\_\_\_\_\_\_\_\_\_\_\_\_\_\_\_\_\_\_\_\_\_\_\_\_\_\_\_\_\_\_\_\_\_\_\_\_\_\_\_\_\_

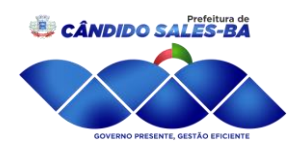

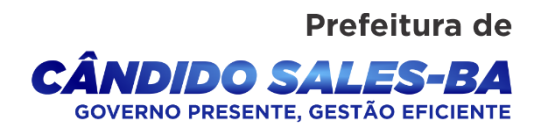

## **ANEXO IX (MODELO) DECLARAÇÃO NEGATIVA DE INIDONEIDADE** (em papel timbrado da empresa) **PREGÃO PRESENCIAL Nº 014/2021**

Declaro, sob as penas da lei, para os devidos fins, que a empresa \_\_\_\_\_\_\_\_\_\_\_\_\_\_\_\_\_\_\_\_\_\_\_\_\_\_\_\_\_\_\_\_\_\_\_\_\_\_\_\_\_\_não foi declarada inidônea para licitar ou

contratar com a Administração Pública, nos termos do inciso IV, do artigo 87 da Lei nº 8.666/93, e que comunicarei qualquer fato impeditivo ou evento superveniente à entrega dos documentos de habilitação, que venha alterar a atual situação quanto a capacidade jurídica, técnica, regularidade fiscal e idoneidade econômico-financeira, nos termos do parágrafo 2° do artigo 32 da Lei n° 8.666/93 alterado pela Lei n° 9.648/98

------------------/ -----, \_\_\_\_\_\_\_\_de \_\_\_\_\_\_\_\_\_\_\_\_\_\_\_\_\_\_\_\_\_de \_\_

REPRESENTANTE LEGAL DA EMPRESA (Nome, cargo e carimbo da empresa)

\_\_\_\_\_\_\_\_\_\_\_\_\_\_\_\_\_\_\_\_\_\_\_\_\_\_\_\_\_\_\_\_\_\_\_\_\_\_\_\_\_\_\_\_\_\_\_